Page 1

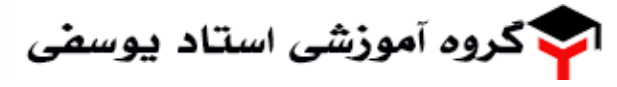

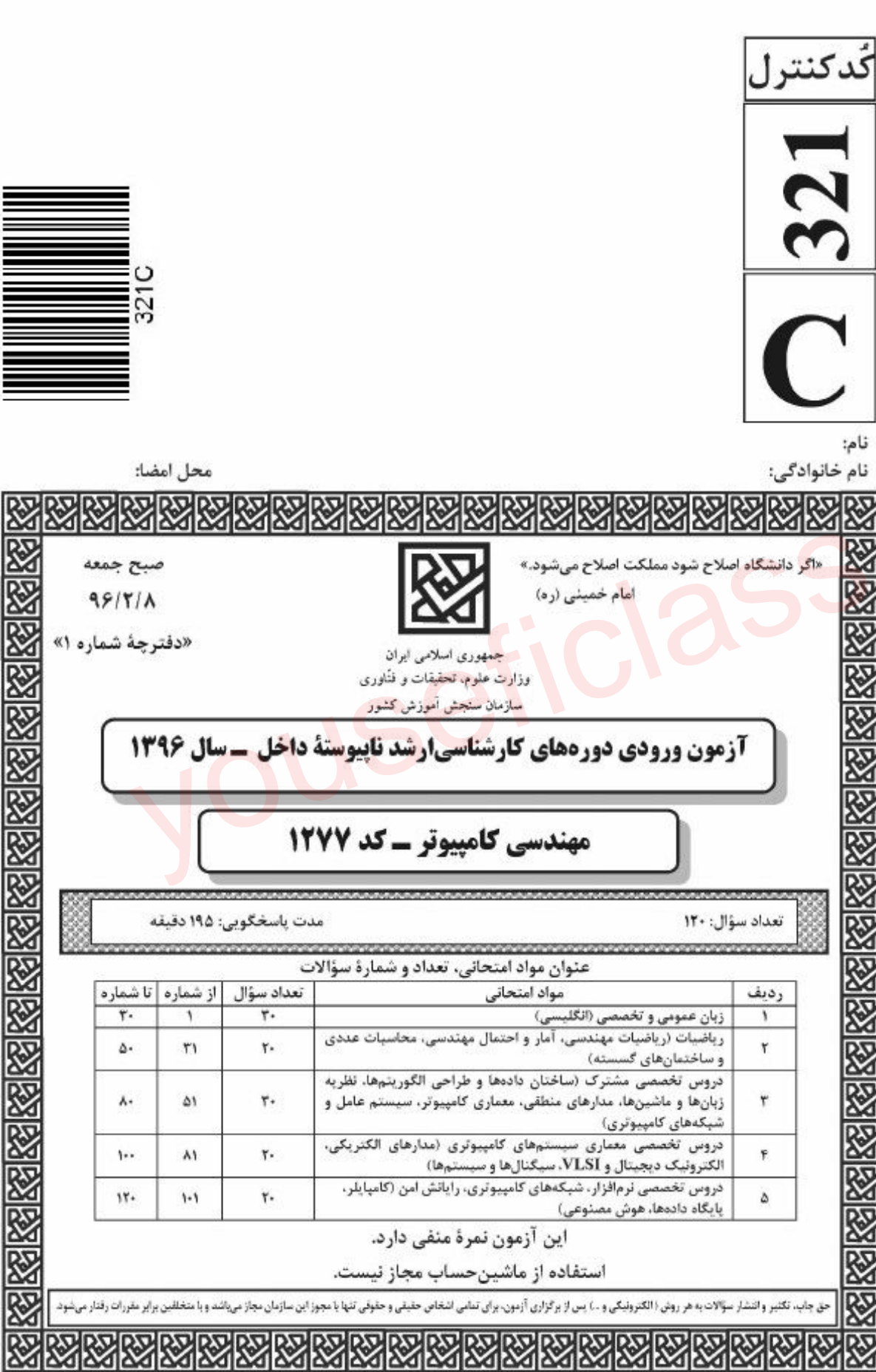

 $\textcircled{a}$  youseficlass 021-88922915

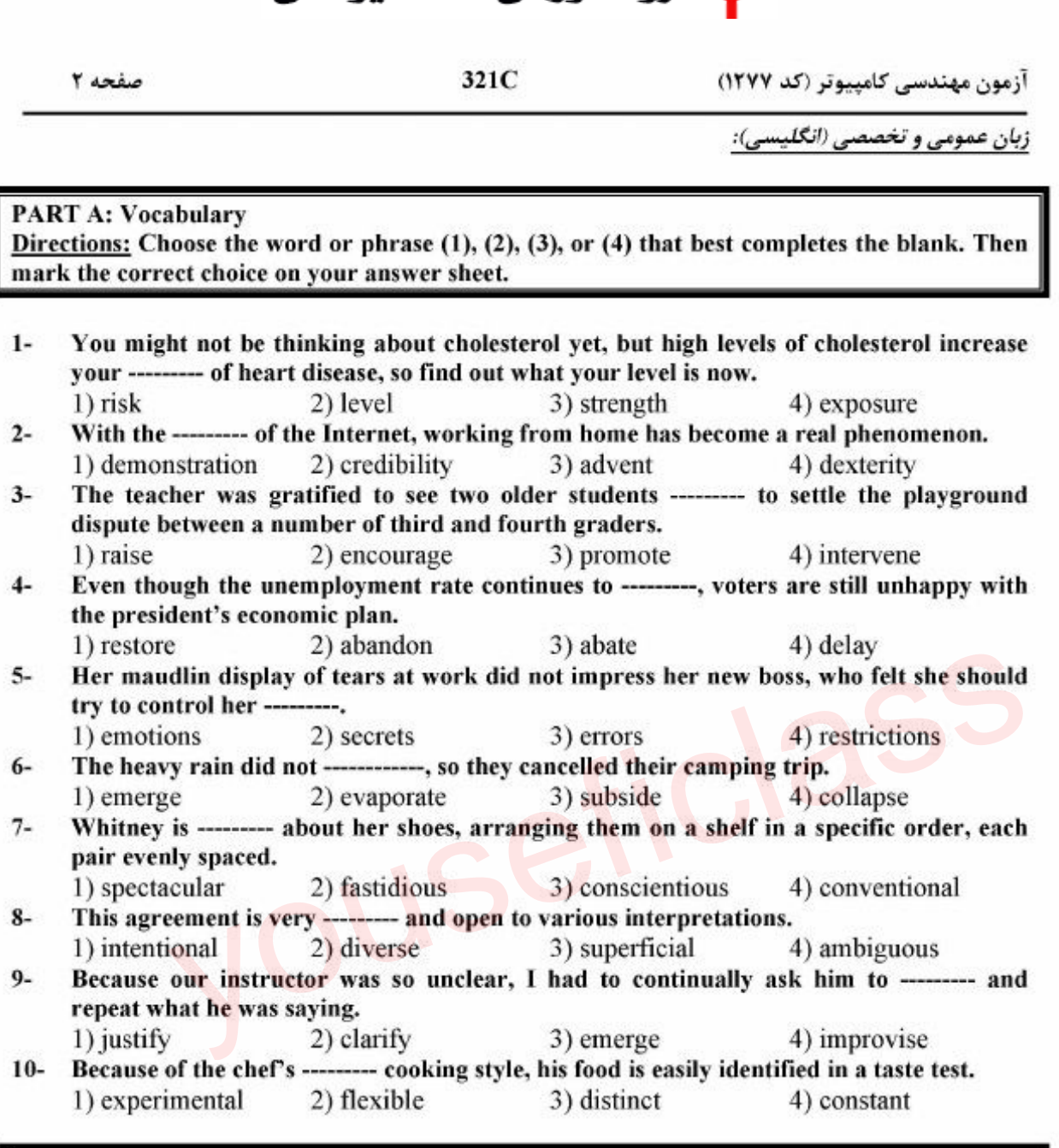

ے کروہ آموزشے استاد دوسفے

Page 2

#### PART B: Cloze Passage

Directions: Read the following passage and decide which choice (1), (2), (3), or (4) best fits each space. Then mark the correct choice on your answer sheet.

Remembering the past is an integral part of human existence. Without a good memory, you would not be able to drive to work, hold a meaningful conversation with your children,  $(11)$  --------- a book or prepare a meal.

Memory has fascinated humans since (12) ---------; Plato famously compared our memory to a wax tablet that is blank at birth (13) --------- on the impression of the events from our life. Only in the past hundred years, though, (14) --------- systematic objective techniques that have enabled us to study our recollections of the past with scientific accuracy and reproducibility. These range from laboratory tests of our ability to remember verbal and visual materials (15) --------- more recent brain-imaging approaches.

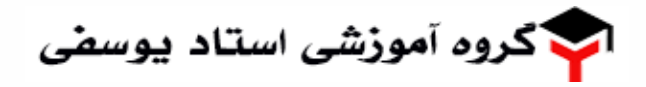

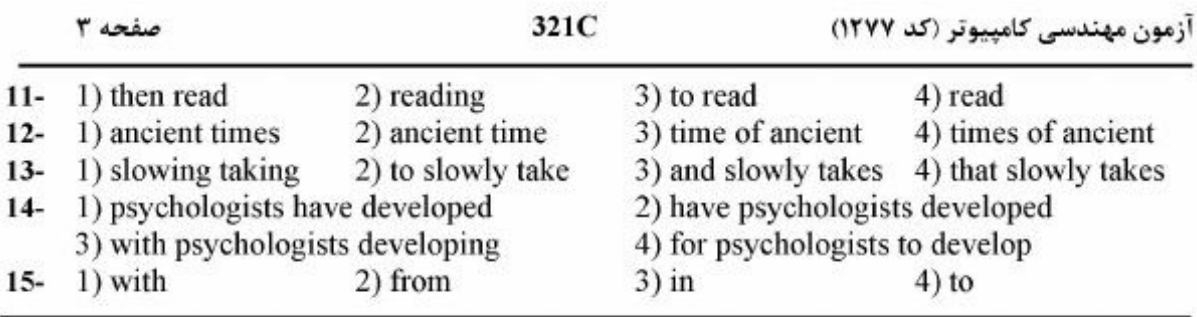

#### PART C: Reading Comprehension:

*Directions: Read the following three passages and answer the questions by choosing the best choice (1), (2), (3), or (4). Then mark the correct choice on your answer sheet.* 

#### *PASSAGE.I:*

In 1983 a new type of phonograph disc reached the marketplace, which showed promise of eventually taking over the recording industry. It was called the compact disc and made use of two technical systems: digital recording and laser beams. All recording until the advent of the compact disc was analog recording, which recorded the vibrations of sound waves on a track. With analog recording, there was always a bit of slippage. which added distortion. Digital recording is a completely different process, one in which the distortion is so small that it can be said to be effectively eliminated. Thus the fidelity of the compact disc is extremely high.

Because the indentations on the compact disc pass under a laser beam, no solid device is in contact with die disc, and therefore there is no friction, and wear is eliminated. With a minimum of care, the compact disc should last indefinitely. This is in contrast to the relatively short life of an analog recording. Another advantage of the compact disc is the system of identifying numbers that allows for random access to any song on the recording with the push of a button. In the advent of the compact disc was analog recording and laser ocalis. All<br>g until the advent of the compact disc was analog recording, which recorded<br>tions of sound waves on a track. With analog recording, there was alw

Because of the improved qualities and advantages of the compact disc, production has increased significantly since its introduction. Although analog recording continues, it is expected to be relegated to a nostalgic past as the CD becomes the recording format of the fixture.

#### 16- What is the author's purpose in writing this passage?

- 1) To criticize analog recording
- 2) To compare recent improvements in recording
- 3) To present the advantages of the compact disc
- 4) To support the idea of change in the music industry
- 17- The paragraph that precedes this passage most likely deals with ---------------.<br>1) nostalgia in the 1990s 2) recording methods before 19
	- 2) recording methods before 1983
	- 3) the other uses of laser beams 4) major stars in the recording industry
- -
- 18- Which of the following is NOT mentioned as an advantage of the compact disc?
- 1) Long life 2) Small distortion
	- 3) High-quality sound 4) The number of songs on a recording

19- The tone of the passage could best be described as  $-1$ ) positive 2) negative

- 
- 3) humorous 4) argumentative

2) negative

<mark>ک</mark> گروه آموز*شی* استاد یوسف*ی* 

#### صفحه ۴

آزمون مهندسی کامییوتر (کد ۱۲۷۷)

#### 20- According to the passage, it can be concluded that ---------------

- 1) compact discs require a lot of special care
- 2) analog records will eventually be difficult to obtain
- 3) people didn't enjoy good music until the advent of the compact disc
- 4) people will eventually stop buying compact discs because they last indefinitely

#### *PASSAGB2:*

In the beginning of the virus era, the most common vector of propagation was the exchange of files via floppy disks and similar supports. The pathogens were viruses, in the strictest sense: they propagated by appending their code to a host program, which had to be executed in order to spread the infection, and to execute the payload if present. This applies, with some modification, also to the so-called "boot sector viruses" which infected the boot loader of the operating system, and spread by infecting the boot sector of floppy disks, which would run whenever a. disk was unintentionally left in the machine at boot time. The same concept, in more recent times, has been extended to macro languages embedded in office automation suites, generating the so-called "macro viruses".

The concept of a worm, i.e. a self-contained, self-propagating program which did not require a host program to be carried around, was also developed, but was somehow neglected for a long time. In 1988, however. the Internet Worm changed the landscape of the threats. The Internet Worm was the first successful example of a selfpropagating program which did not infect host files, but was self-contained. Moreover, it was the first really successful example of an active network worm, which propagated on the Internet by using well-known vulnerabilities of the UNIX operating system. Other worms used open network shares, or exploited vulnerabilities in operating systems and server software to propagate. is one of a worm, i.e. a <u>self-contained</u>, self-propagating program which did<br>the so-called "macro viruses".<br>concept of a worm, i.e. a <u>self-contained</u>, self-propagating program which did<br>tre a host program to be carried a

#### 21- With what topic is the passage mainly concerned?

- I) Creation of new viruses
- 2) New code propagation techniques
- 3) Viral code propagation vectors
- 4) The spread of computer viruses

#### 22- According to the passage, in the beginning of the virus era --------------

- I) viruses stopped the execution of host programs
- 2) most viruses would spread from file to file
- 3) self-replicating codes were developed
- 4) macro viruses were the most common propagation vector
- 23- The work "self-contained" in Paragraph 2 could best be replaced by ----------------.<br>1) liberal 2) modified
	- 2) modified
	- 3) available 4) independent
- 24- According to the passage, the Internet Worm ----------------
	- 1) uses host programs to spread
	- 2) is a reliable model of worm propagation
	- 3) uses the weaknesses of operating systems to spread
	- 4) has been used to predict the behavior of other worms

کروه آموز*شی* استاد یوسف*ی* 

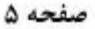

آزمون مهندسی کامییوتر (کد ۱۲۷۷)

- 25- With which of the following conclusions would the author mosl probably agree?
	- I) Viral code propagation vectors have evolved over the years.
	- 2) The concept of a computer virus is relatively new.
	- 3) Many organizations have benefited from the spread of computer viruses.
	- 4) Researchers have been unable to investigate the behavior of propagation vectors.

### *PASSAGE 3:*

As computers have become powerful tools for the rapid and economic production of pictures. computer graphics has emerged as one of the most rapidly growing fields in computer science. It is used routinely in such diverse areas as business, industry, art, government, education, research. training, and medicine.

One of the initial uses of computer graphics, and ultimately its greatest use, has been as an aid to design, generally referred to as computer-aided design (CAD). One of its greatest advantages is that designers can see how an object will look after construction and make change freely and much more quickly than with drafting. For three-dimensional rendering of machine parts, engineers now rely heavily on CAD. Automobile, spacecraft, and ship designers use CAD techniques to design vehicles and rest their performance. Building designs are also created with computer graphics systems. Architects can design a building layout, create a three-dimensional model, and even go for a simulated "walk" thorough the rooms or around the outside of the building.

Business graphics is another rapidly growing area of computer graphics. where it is used to create graphs. charts, and cost models to summarize financial, statistical. mathematical, scientific, and economic data. As an educational aid, computer graphics can be used to create weather maps and cartographic materials. Computer art also has creative and commercial art applications, where it is used in advertising, publishing, and film production, particularly for computer animation, which is achieved by a sequential process. bile, spacecraft, and ship designers use CAD techniques to design vehicles and<br>pile, spacecraft, and ship designers use CAD techniques to design vehicles and<br>representmence. Building designs are also created with computer

26- What docs the passage mainly discuss? I) Computer graphics applications 2) Routine uses of computers 3) Computers as the architects of the future 4) The rapidly growing field of computer science 27- The word "it" in Paragraph 1 refers to  $\frac{27}{2}$  compared  $\frac{1}{2}$  compared  $\frac{2}{2}$  compared  $\frac{2}{2}$ . 2) computers 3) computer science 4) computer graphics 28- According lo the passages, architects use CAD 10 ---------. 2) inspect buildings 3) make cartographic materials 4) create three-dimensional models 29- Where in the passage does the author discuss the greatest advantage of computer graphics? 1) Lines 3-5 2) Lines 5-7 3) Lines 9-11 4) Lines 15-17 30- The paragraph following this passage would most likely be about ----------------.<br>1) cost models 2) fight training 2) fight training 3) computer animation 4) applications of CAD in medicine

Page 6

ان گروه آموز*شی* استاد یوسفی

آزمون مهندسی کامپیوتر (کد ۱۲۷۷)

صفحه ۶

ریاضیات (ریاضیات مهندسی، آمار و احتمال مهندسی، محاسبات عددی و ساختمانهای گسسته):

71. 
$$
u = \int_{0}^{1} e^{-x} dx
$$
  
\n9.  $u = -\pi$  (i)  $u = \pi$   
\n7.  $\pi$   
\n7.  $\pi$   
\n7.  $\pi$   
\n7.  $\pi$   
\n7.  $\pi$   
\n7.  $\pi$   
\n7.  $\pi$   
\n9.  $u = -x$  2.  $u = \pi$   
\n10.  $u = -x$   
\n11.  $u = -x$   
\n12.  $u = \frac{\pi^2}{2}$   
\n13.  $u = \frac{\pi^2}{2}$   
\n14.  $u = \frac{\pi^2}{2}$   
\n15.  $u = \frac{\pi^2}{2}$   
\n16.  $u = \frac{\pi^2}{2}$   
\n17.  $\frac{\pi^2}{2}$   
\n18.  $u = \frac{\pi^2}{2}$   
\n19.  $u = \frac{\pi^2}{2}$   
\n10.  $\frac{\pi^2}{2}$   
\n11.  $\frac{\pi^2}{2}$   
\n12.  $u = \frac{\pi^2}{2}$   
\n13.  $u = \frac{\pi^2}{2}$   
\n14.  $u = \frac{\pi^2}{2}$   
\n15.  $u = \frac{\pi^2}{2}$   
\n16.  $u = \frac{\pi^2}{2}$   
\n17.  $\frac{\pi}{2}$   
\n18.  $u = \frac{\pi^2}{2}$   
\n19.  $u = \frac{\pi^2}{2}$   
\n10.  $u = -\frac{\pi^2}{2}$   
\n11.  $u = -\frac{\pi^2}{2}$   
\n12.  $u = \frac{\pi^2}{2}$   
\n13.  $u = \frac{\pi^2}{2}$   
\n14.  $u = \frac{\pi^2}{2}$   
\n15.  $u = \frac{\pi^2}{2}$   
\n16.  $u = \frac{\pi^2}{2}$   
\n17.  $\frac{\pi}{2}$   
\n18.  $u = \frac$ 

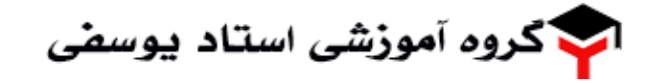

آزمون مهندسی کامپیوتر (کد ١٢٧٧)

ست؟

صفحه ٧

$$
f(x) = x - 1
$$
\n
$$
-\frac{y}{\pi} \sum_{n=1}^{\infty} \cos\left(\frac{n\pi x}{n}\right) \quad (1 - \frac{y}{\pi} \sum_{n=1}^{\infty} \sin\left(\frac{n\pi x}{n}\right) \quad (2 - \frac{y}{\pi} \sum_{n=1}^{\infty} \sin\left(\frac{n\pi x}{n}\right) \quad (3 - \frac{y}{\pi} \sum_{n=1}^{\infty} \frac{\cos(n\pi x)}{n} \quad (4 - \frac{y}{\pi} \sum_{n=1}^{\infty} \frac{\cos(n\pi x)}{n} \quad (5 - \frac{y}{\pi} \sum_{n=1}^{\infty} \frac{\sin(n\pi x)}{n} \quad (6 - \frac{y}{\pi} \sum_{n=1}^{\infty} \frac{\sin(n\pi x)}{n} \quad (7 - \frac{y}{\pi} \sum_{n=1}^{\infty} \frac{\sin(n\pi x)}{n} \quad (8 - \frac{y}{\pi} \sum_{n=1}^{\infty} \frac{\sin(n\pi x)}{n} \quad (9 - \frac{y}{\pi} \sum_{n=1}^{\infty} \frac{\sin(n\pi x)}{n} \quad (10 - \frac{y}{\pi} \sum_{n=1}^{\infty} \frac{\sin(n\pi x)}{n} \quad (11 - \frac{y}{\pi} \sum_{n=1}^{\infty} \frac{\sin(n\pi x)}{n} \quad (12 - \frac{y}{\pi} \sum_{n=1}^{\infty} \frac{\sin(n\pi x)}{n} \quad (13 - \frac{y}{\pi} \sum_{n=1}^{\infty} \frac{\sin(n\pi x)}{n} \quad (14 - \frac{y}{\pi} \sum_{n=1}^{\infty} \frac{\sin(n\pi x)}{n} \quad (15 - \frac{y}{\pi} \sum_{n=1}^{\infty} \frac{\sin(n\pi x)}{n} \quad (16 - \frac{y}{\pi} \sum_{n=1}^{\infty} \frac{\sin(n\pi x)}{n} \quad (17 - \frac{y}{\pi} \sum_{n=1}^{\infty} \frac{\sin(n\pi x)}{n} \quad (18 - \frac{y}{\pi} \sum_{n=1}^{\infty} \frac{\sin(n\pi x)}{n} \quad (19 - \frac{y}{\pi} \sum_{n=1}^{\infty
$$

٣۶- برای انتقال از نقطهٔ A به B در شکل روبهرو مجازیم در هر مرحله یک گام به راست یا یک گام به سمت بالا برداریم. احتمال آن که در این انتقال حتماً از نقطههای C و D عبور کنیم، کدام است؟

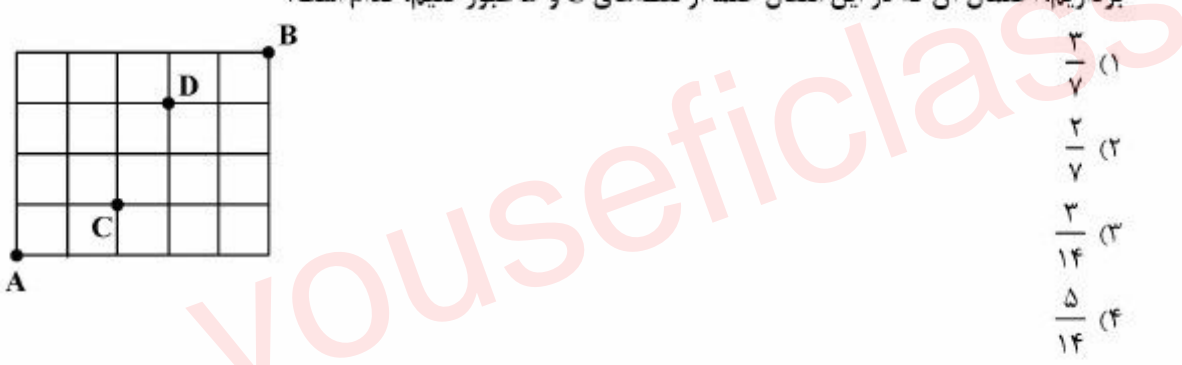

٣٧- كارگران يک کارخانه به طور متوسط دچار ١٫٥ حادثه در هفته مىشوند. احتمال رخداد حداكثر ٢ حادثه در فاصلة دو هفته كدام است؟

$$
\frac{1\gamma}{\gamma}e^{-\gamma}
$$
 (1)  
17e<sup>-1/2</sup> (1)  
19e<sup>-1/2</sup> (1)  

$$
\frac{1\gamma}{\gamma}e^{-1/2}
$$
 (1)

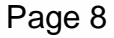

ا گروه آموز*شی* استاد یوسف*ی* 

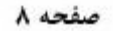

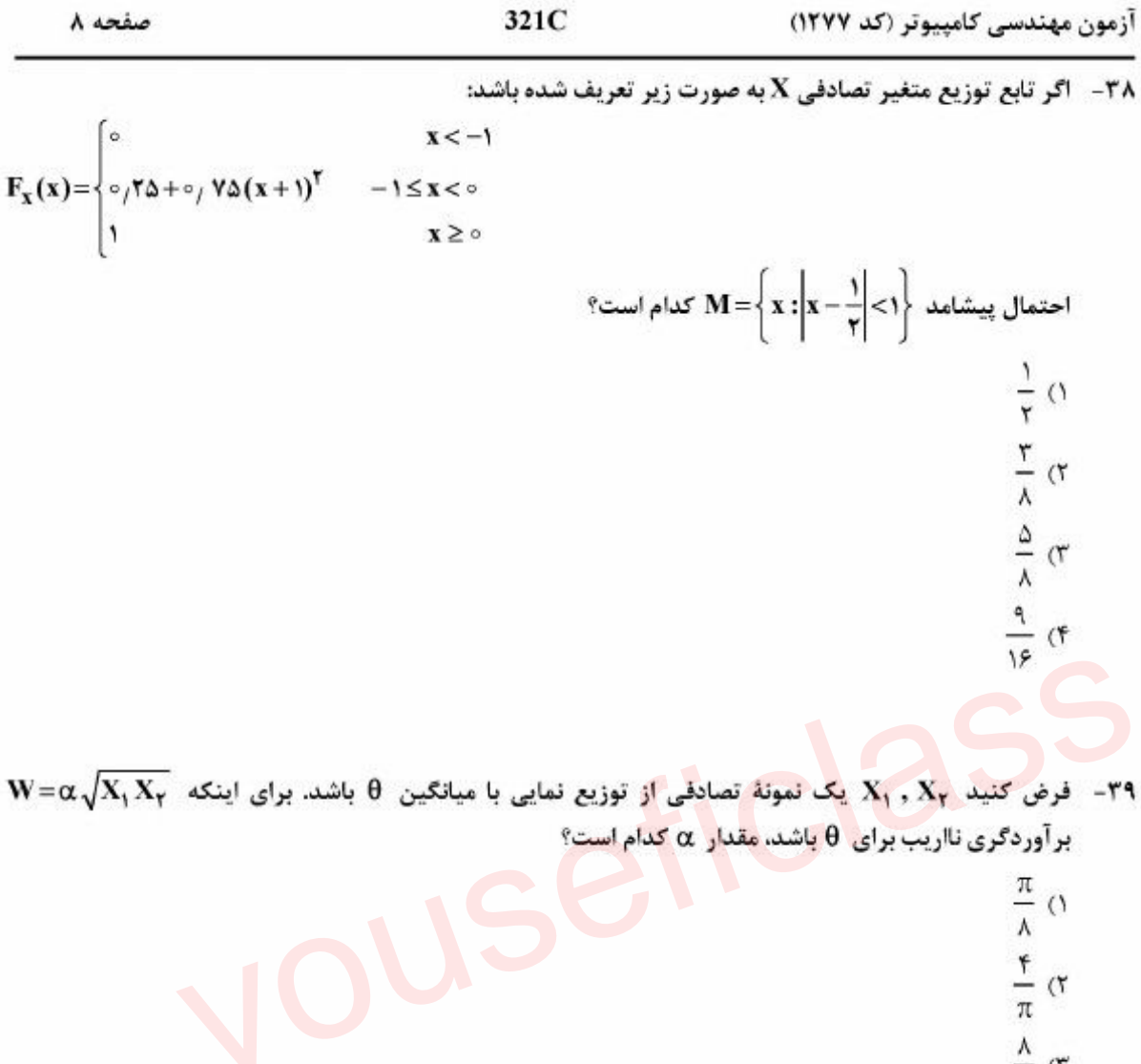

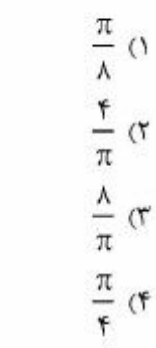

**۴۰ - كدام مورد نمایانگر معادلهٔ رگرسیون خطی ساده در یک جمعیت است؟**  $\hat{y} = \hat{y} + \frac{\partial}{\partial y} \hat{y} + \frac{\partial}{\partial z} \hat{y}$  $E(Y)=\beta_{o}+\beta_{1}x$  (\*  $\hat{\mathbf{y}} = \mathbf{f}\mathbf{f} + \mathbf{e}_f \mathbf{y} \mathbf{x} + \mathbf{e}_f \mathbf{x} \mathbf{x}^\mathsf{T}$  (  $E(Y) = \beta_0 + \beta_1 x + \beta_1 x^{\dagger}$  (f

اس کروه آموز*شی* استاد بوسفی

صفحه ۹

آزمون مهندسی کامیبوتر (کد ۱۲۷۷) 321C ۴۱− در یک کامپیوتر با روند عدد یک برابر با u، برای محاسبه  $-\sqrt{x+\frac{y}{x}}- \sqrt{x+\frac{y}{x}}-A=\frac{1}{x}$  و  $\sim x$  ، فرمول جایگزین مناسب، كدام است؟  $x > u^{\dagger}$  است اگر  $\frac{y}{x\sqrt{x}}$  (۱  $X > (\frac{y}{n})^{\gamma}$  است اگر  $\frac{1}{x\sqrt{x}}$  (۲  $x > \sqrt{\frac{r}{n}}$  است اگر  $\frac{r}{x\sqrt{x}}$  (۳  $x > (\frac{u}{r})^{\dagger}$  است اگر  $\frac{1}{r\sqrt{x}}$  (۴

 $x^* = -1$ برای رابطه تکراری ...,۱, ه $x_n = \cos^7 x_n - \cos^7 x_n = 0$  ، با شروع از یک نقطه اختیاری  $x_o$  نزدیک به  $x^* = -x$ در صورت همگرایی به \*x ، نرخ همگرایی دستکم برابر کدام مورد است؟  $\overline{0}$  $\tau$  $\tau$  $F(f)$ 

> $\cdot$  خطای مشتق گیری عددی فرمول  $\frac{1}{\mathsf{r}_1}(-\mathsf{f}_{\mathsf{i}+\mathsf{y}}+\mathsf{f}\mathsf{f}_{\mathsf{i}+\mathsf{y}}-\mathsf{r}\mathsf{f}_{\mathsf{i}})$  ، متناسب با کدام مورد است  $-FT$

- $O(h)$   $()$
- $O(h^{\tau})$   $\sigma$
- $O(h^{\tau})$  ( $\tau$
- $O(h^{\mathfrak{p}})$  (f)

- مقادیر  $\gamma \circ \Lambda$  / ۰٫۷۹۷ (h) = ۰٫۶۹۷ (h) = ۰٫۶۹۷ (k) مقادیر عددی انتگرال  $I = \int_{1+x}^{1} \frac{dx}{\lambda + x}$  به روش ذوزنقه با طول گام h، ج و چ است. اگر  $\log\ln n = \log\ln n$  باشد، با استفاده از روش رامبرگ مقدار  $\frac{\ln}{\pi}, \frac{\ln}{\pi}, \frac{\ln}{\pi}, \frac{\ln}{\pi}$ ، کدام است؟  $0.6997(1)$  $0.8900(7)$  $\sigma_1$ ۶۹۸ (۳  $0,9999$  (F

> @youseficlass 021-88922915

Page 9

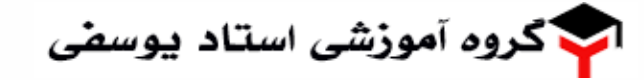

321C آزمون مهندسی کامیبوتر (کد ۱۲۷۷)  $1.4200$ ۴۵-۔ دستگاه معادلات خطی Ax=b با روش حذفی گاوس و محورگزینی سطری در یک کامپیوتر با روند عدد یک برابر با <sup>10–</sup>10 جل شده و جواب  $\hat{\mathbf{x}}$  محاسبه شده است. اگر  $\mathbf{S} = \mathbf{z} \mathbf{S} = \mathbf{A} \mathbf{S}$  باشد، تعداد ارقام دهدهی قابل اعتماد در  $\hat{\mathbf{x}}$  تقریباً کدام است؟  $\mathsf{r}$ ()  $9(7)$  $\lambda$  ( $\tau$ )  $10(f$ ۴۶- دنبالهای از اعداد ۱ تا ۹ داده شده است. ابتدا سه عدد اول دنباله را به صورت صعودی مرتب میکنیم؛ سپس اعداد سوم، چهارم و پنجم دنباله را به صورت صعودی مرتب میکنیم. سپس اعداد پنجم، ششیم و هفتم، و در **نهایت اعداد هفتم، هشتم و نهم را به صورت صعودی مرتب میکنیم. بهازای چند دنبالهی متفاوت اولیه، دنبالهی نهایی به صورت مرتب شده است؟**  $97(7)$  $\mathsf{r} \times \mathsf{r}$ ! (1  $4! - 5 \times 7!$  (f  $f \times r!$  (r

- به ازای چند عدد طبیعی  $m$  عدد  $\left\lfloor \frac{n^{\intercal}}{r} \right\rfloor$  اول است؟ ۱) صفر ۳

۴۸- کدام یک از گزارههای زیر را حذف کنیم تا از سه گزارهی باقیمانده نتیجهی & \r ^ قابل استنتاج باشد؟

- $\neg p \rightarrow s$  (Y  $p \rightarrow \neg q$  (1  $q \wedge r$  (  $s \rightarrow r$  (
	- ۴۹- کدام یک از تساویهای زیر درست نیست؟
	- $A (B \cap C) = (A B) \cup (A C)$  (1)
	- $(B \cup C) A = (B A) \cup (C A)$  (Y)
	- $B \cap (A \cup C) = (A \cup C) ((A \cap \overline{B}) \cup (C \cap B))$  (\*
	- $B = (A \cap B) \cup (\overline{A} \cap B \cap C) \cup (A \cap B \cap \overline{C}) \cup (\overline{A} \cap B)$  (\*
	- جواب عمومی معادلهی بازگشتی  $A_{n-1} + \cdots + A_{n-1} = \lambda a_{n-1} = a_n$  کدام است؟  $-\Delta$
- $a_n = c_1 \mathbf{Y}^n + c_2 \mathbf{Y}^n$  (Y  $a_n = \Upsilon^n(c_1 \Upsilon^n + c_2 n \Upsilon^n + 1)$  (1)  $a_n = \Upsilon^n(c_1 \Upsilon^n + c_2 n \Upsilon^n)$  (\*  $a_n = c_1 \mathbf{F}^n + c_2 n \mathbf{Y}^n$  (**r**

Page 11

ا<mark>پ</mark> گروه آموز*شی* استاد یوسف*ی* 

صفحه ١١

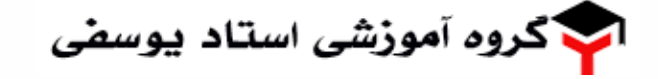

آزمون مهندسی کامییوتر (کد ۱۲۷۷)

321C

- ۵۷-۔ فرض کنید یک گراف کامل وزندار همبند n راسی با وزنهای مثبت و متمایز داده شده است. رئوس گراف را به دو دستهی A و B با اندازههای مساوی (یا حداکثر اختلاف ۱) افراز میکنیم. درخت یوشای کمینه بر روی مجموعههای A و B را به طور مستقل به وسیلهی یکی از الگوریتمهای پریم یا کروسکال محاسبه میکنیم و در نهایت سبک ترین یالی که یک سر آن در A و دیگری در B هست برای اتصال دو درخت برمیگزینیم تا یک درخت پوشا ایجاد شود. در مورد وزن این درخت چه می توان گفت؟ فرض کنید n حداقل ۴ است.
	- ۱) وزن آن برابر وزن درخت بوشای کمینهی گراف است.
	- ۲) وزن آن حداکثر دو برابر وزن درخت پوشای کمینهی گراف است.
	- ۳) مثالی وجود دارد که وزن آن n برابر وزن درخت بوشای کمینهی گراف است.
	- ۴) بالهای این درخت با بالهای درخت بوشای کمینه می تواند اشتراکی نداشته باشد.
- فرض کنید یک گراف ۵ راسی همبند بدون جهت داریم که راس های آن با شمارههای ۱ تا ۵ شمارهگذاری شدهاند.  $-\Delta A$ فرض کنید اگر از راس ۱ روی درخت DFS را اجرا کنیم، تمام حالتهایی که راس ها می توانند ملاقات شوند ملاقات راس ها کدام یک از گزینههای زیر می تواند باشد؟
	- $0, 7, 1, 7, 7$  (Y  $0, 7, 7, 1, 7$  (1)  $O, F, T, I, T$  (r  $0.7.7.7.1$  (F
- ۵۹- فرض کنید در یک گراف وزندار (با وزنهای مثبت و منفی) که وزن همهی دورها در آن مثبت است می خواهیم کوتاهترین فاصله از راس s به بقیهی رئوس را محاسبه کنیم. برای این کار ابتدا قرار میدهیم مسلم (s) و d(s) انتخاب Xu  $\neq s: d(u)=+\infty$  انتخاب Xu  $u\neq s: d(u)=+\infty$  $u(u,v)$  کرده و مقدار  $d(v)$  را با مقدار  $w(u,v)$  بهروزرسانی می کنیم که  $w(u,v)$  وزن یال  $(u,v)$  است. کدام یک از گزارههای زیر درست است؟
	- ۱) ترتیب پالها را میتوان به گونهای انتخاب کرد که بهروزرسانی فوق هیچگاه متوقف نشو<mark>د</mark>.
	- ) به هر ترتیبی پال&ا انتخاب شوند با ( $O(n^c)$  بار بهروزرسانی به ازای $\,c$  ثابت الگوریتم متوقف خواهد شد.
	- ۳) حتی اگر الگوریتم بهروزرسانی متوقف شود، لزوماً به ازای هر u، (d(u پرابر طول کوتاهترین مسیر از **8** به *لا* نست.
	- ۴) الگوریتم حتما بعد از تعداد متناهی مرحله متوقف میشود، و در پایان به ازای هر گره u، (u)d طول کوتاهترین مسیر از s به u است.
		- **46 در شبکهی شار زیر حداکثر چند واحد شار می توان از راس 8 به راس t عبور داد؟**

 $Y(Y)$ 

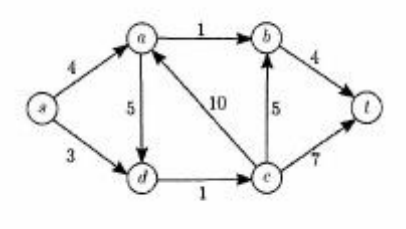

 $11(f$ 

**IT (F** 

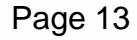

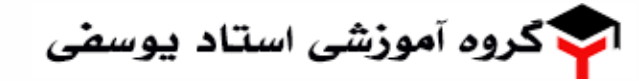

آزمون مهندسی کامییوتر (کد ۱۲۷۷)

صفحه ١٣

۶۱ – اگر عبارت منظم ماشین زیر  $\mathrm{a\,}^\ast$  (abc) باشد، کدام حالت ماشین حالت پذیرش است؟  $q_{\ast}$  ()  $q_*, q_*($  $q_r$ ,  $q_r$  (\*  $q_r$ ,  $q_r$ ,  $q_s$  (\*  $\overline{a}$ 

۶۲- فرض کنید & بیانگر رشته تهی و (n3(0 بیانگر تعداد a در رشته (0 باشد. زبان گرامر زیر کدام است؟  $G: S \rightarrow ABSa|\epsilon$ 

 $A \rightarrow a$  $B \rightarrow b \mid bb$ 

 $AB \rightarrow BA$ 

- $L(G) = \{ \omega = a^k b^m a^k : k \le m \le \tau k \}$   $\cup$  $L(G) = \{\omega a^k : \omega \in (a+b)^* : n_a(\omega) = k \text{ and } k \leq n_b(\omega) \leq \gamma k\}$  $L(G) = {\omega \in (a,b)^* : n_a(\omega) = \mathsf{rk} \text{ and } k \leq n_b(\omega) \leq \mathsf{rk}}$  ("
- $L(G) = {\omega a^{k} : \omega \in (a+b)^{*}, n_{a}(\omega) = k \text{ and } (n_{b}(\omega) = k \text{ or } n_{b}(\omega) = \gamma k}$  (f)

۶۳- - یک ماشین تورینگ یک نواره قطعی را یک خودکاره با محدودیت خطی میگوییم اگر به ازای هر رشته ورودی (۵، اجرای ماشین حداکثر همان محدودهای از نوار را که بهوسیله ۵۵ اشغال شده بود مورد استفاده قرار دهد. فرض کنید زبان این ماشین B و طول ورودی آن n = 0 | باشد. آنگاه این مسأله که آیا 0 متعلق به زبان L است یا خیر؟ ۱) در بدترین حالت دارای پیچیدگی زمانی چند جملهای نمی باشد. ٢) برای این مسأله در حالت کلی اصلاً الگوریتمی وجود ندارد. ب بدترین حالت دارای پیچیدگی زمانی  $\mathrm{O(n}^7)$  است. (۳ ۴) در بدترین حالت دارای پیچیدگی زمانی (O(n است.

۶۴−۔ اگر مجموعه زبانهای پذیرفته شده بهوسیله مدلهای A کاملاً بزرگ¤ر از مجموعه زبانهای پذیرفته شده بهوسیله مدلهای B باشد. میگوییم، مدلهای محاسباتی A قویتر از مدلهای محاسباتی B هستند. اکنون فرض کنید یک K – PDA نمایانگر یک خودکاره (اوتوماتون) یوشدان با k نوار پشته باشد. کدام یک از گزارههای زیر درست است؟ ١) l - PDA ها تنها مجموعه زبانهای تصمیمپذیر را می بذیرند. ۲) PDA ها تنها مجموعه زبانهای تصمیمپذیر را میپذیرند. ۴) 3– PDA ها قوىتر از PDA – 2 ها هستند. ۴) 2–PDA ها قوی تر از PDA – I ها هستند.

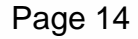

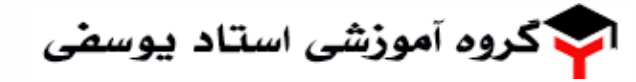

آزمون مهندسی کامپیوتر (کد ١٢٧٧)

صفحه ١٤

**CIKEn** 

۶۵-۔ در مدار (الف) اگر مقدار اولیه شمارنده ۴ بیتی (خروجی) و FF تماماً صفر باشد، مقدار خروجی در صورت اعمال شکل موج (ب) کدام است؟

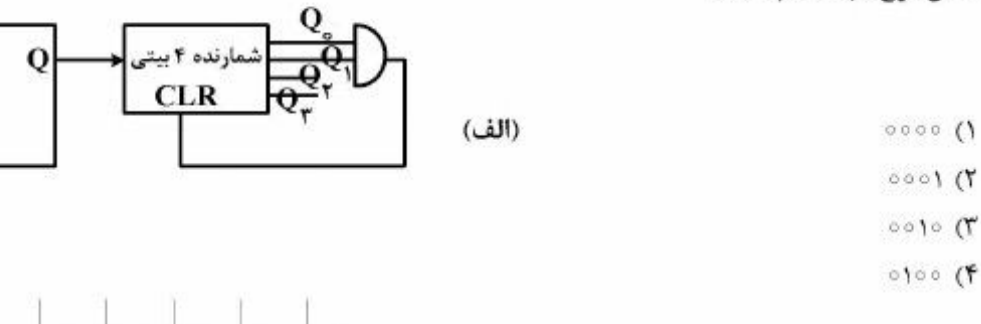

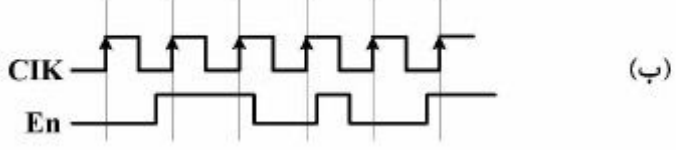

 $\mathsf{F}(\mathbf{A},\mathbf{B},\mathbf{C})=\sum(\mathsf{I},\mathsf{r},\mathsf{r},\mathsf{P})$ است؟ (F( $\mathbf{A},\mathbf{B},\mathbf{C}=\sum(\mathsf{I},\mathsf{r},\mathsf{r},\mathsf{P})$ ) است

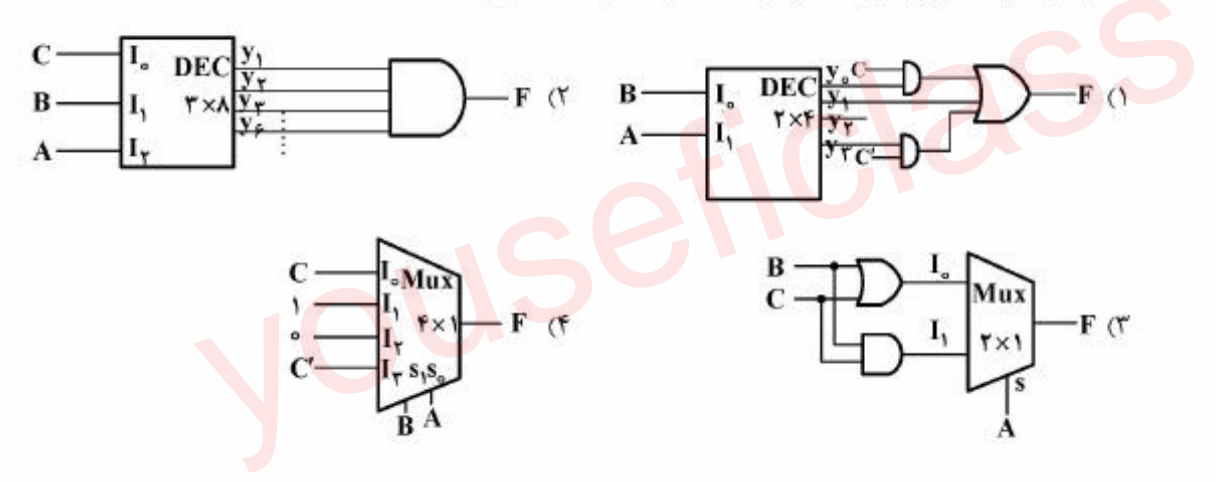

۶۷- نمودار حالت برای مدار ترتیبی شکل زیر، در کدام حالتهای فعلی فلیپفلاپها دارای لوپ (حلقه بازگشت به حالت فعلى) است؟(ترتيب حالتها y,yy است)

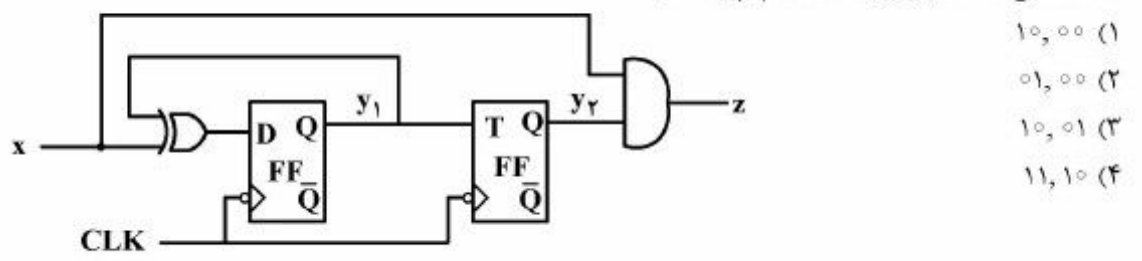

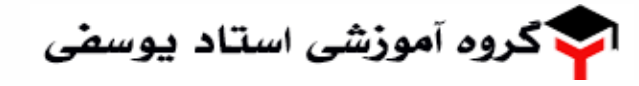

آزمون مهندسی کامییوتر (کد ۱۲۷۷)

صفحه ١٥

- ۶۸- مدار شکل زیر کدام تابع را پیادهسازی میکند؟
	- $f(A, B, C, D) = \sum m(\circ, r, \forall r)$  ()
	- $f(A, B, C, D) = \prod M(\Delta, \xi, \xi, \xi, \xi)$
- $f(A, B, C, D) = \prod M(f, \Delta, F, \lambda, P, 1 \setminus 17)$  (T)
- $f(A, B, C, D) = \sum m(\circ, \lambda, r, r, \lambda, \varepsilon, \lambda, r, \varepsilon)$  (f

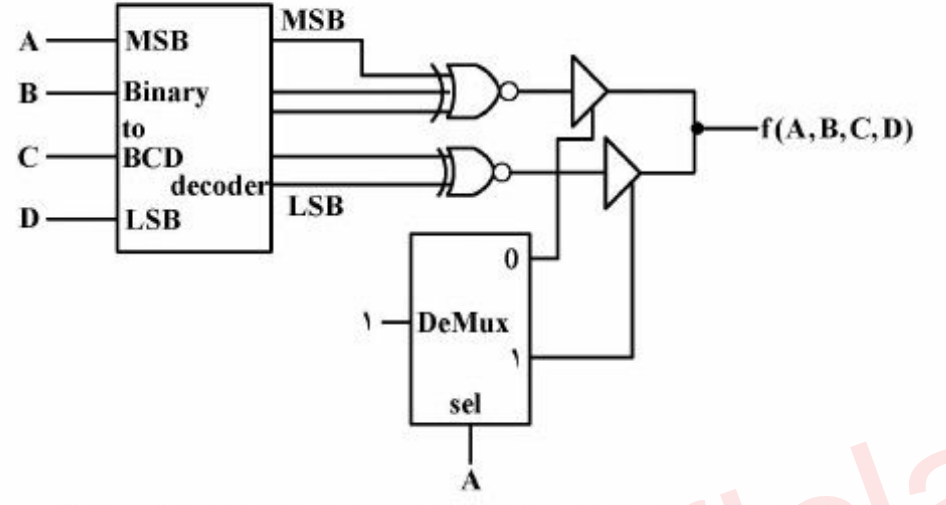

- ۶۹- کدام مورد با توجه به الگوریتم ضرب Booth، برای ضرب دو عدد n بیتی علامتدار مکمل ۲. درست نیست؟ ١) در هر صورت تعداد عمل جمع و تفریق برابر هستند. ٢) در اين الكوريتم هميشه عمل تفريق قبل از عمل جمع انجام مي شود. ٣) اگر مضروب فيه عددي مثبت باشد: تعداد عمل جمع = تعداد عمل تفريق ۴) اگر مضروب فيه عددي منفي باشد: تعداد عمل تفريق = تعداد عمل جمع
- در یک پردازنده، حافظه نهان متشکل از دو سطح L, L و L, است که نرخ برخورد آنها بهترتیب ٪۹۰ و ۸۵٪ و  $-V$ زمان دسترسی به آنها به ترتیب ۱۰ و ۱۰۰ تانوثانیه است. اگر زمان دسترسی به ح<mark>افظه اصلی سیستم ۲۰۰</mark> نانوثانیه باشد. متوسط زمان دسترسی به حافظه در چنین سیستمی چند نانوثانیه است؟ **``** 
	- $\Gamma \circ f \Delta$  ()
		- $YY(X)$
		- $Y9(T$
		- $r \circ (f)$
- یک برنامه حاوی فقط سهنوع دستورالعمل ضرب، جمع و ارجاع به حافظه است که بهترتیب ۲۰٪ ، ۲۰٪ و ۲۰٪  $-Y$ از کل زمان اجرای برنامه صرف آنها میشود. کدام روش بهبود، منجر به افزایش سرعت بیشتر در اجرای این برنامه است؟

۴) فقط دستورهای جمع ۵ برابر سریع تر شوند.

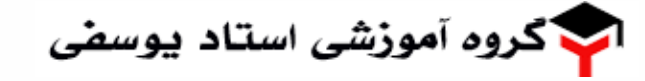

321C صفحه ١۶ آزمون مهندسی کامپیوتر (کد ۱۲۷۷) ۷۲ – در یک پردازنده با واحد کنترل ریز برنامه سازی شده، تعداد سیگنالهای کنترل ۲۰۰ عسده، تعسداد کلمسات کنترلسی متفاوت (یا الگوهای متفاوت فعالیت سیگنالها در چارت عملیاتی سیستم) ۵۵ عدد، تعداد شروط متفساوت در چسارت عملیساتی ۱۲ عسدد و حجسم ریزحافظسه ۱۱K (۲<sup>۱۰۰)</sup> ریزدسستور اسست. بسا فسرض اسستفاده از تکنیسک ناتوحافظسه (Nano-memory) تعداد بیت صرفهجویی شده در ریزحافظه (micro-memory) چند کیلوبیت است؟  $1Y9(1)$ IAT (Y

- $190(T$
- $19F(f)$

۷۳ - درباره ویژگی محلیت (Locality) برنامه زیر، کدام مورد درست است؟

 $int sum(int v[n])$  $int i$ , sum = 0  $for(i = 0, i < n; i++)$  $sum + = v[i]$ 

ł

۱) متغیر sum دارای ویژگی محلیت زمانی (Temporal locality) خوب و متغیر v دارای ویژگی محلیت زمانی بد و محلیت مکانی (Spatial locality) خوب مے باشد.

- ۲) متغیر sum دارای ویژگی محلیت زمانی (Temporal locality) خوب و متغیر v دارای ویژگی محلیت زمانی بد و محلیت مکانی (Spatial locality) بد مے پاشد.
- ۳) متغیر sum دارای ویژگی محلیت مکانی(Spatial locality) خوب و متغیر ۷ دارای ویژگی محلیت زمانی (Temporal locality) بد و محلیت مکانی خوب مے پاشد.
- ۴) متغیر sum دارای ویژگی محلیت مکانی(Spatial locality) خوب و متغیر v دارای ویژگی محلیت زمانی (Temporal locality) خوب و محلیت مکانی بد مے باشد.

۷۴ - یک کامپیوتری با ۸ گیگابایت حافظه را درنظر بگیرید که اندازه هر صفحه ۸ کیلوبایت و هر خانه از جدول صفحه ۴ بایت باشد. در صورتیکه این کامپیوتر از جدول چند سطحی استفاده نماید که هر جدول صفحه در یک صفحه ذخیره شود و بخواهیم آدرس مجازی ۴۶ بیتی را به آدرس فیزیکی تبدیل نماییم. برای خواندن یک کلمه ۳۲ بیتی نیاز به چند دسترسی به حافظه نیاز است؟  $F(1)$ 

- $\mathsf{r}$  ( $\mathsf{r}$
- $\tau$
- $\bigwedge$

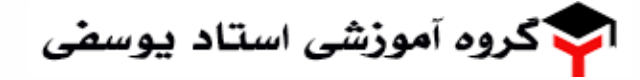

آزمون مهندسی کامپیوتر (کد ۱۲۷۷)

صفحه ١٧

۷۵- با توجه به جــدول ذیــل، متوســط زمــان برگشــت (Turnaround Time) و زمــان انتظــار (waiting Time) یردازههای زیر را به ازای الگوریتم Preemptive Shortest Remaining job First چه عددی است؟

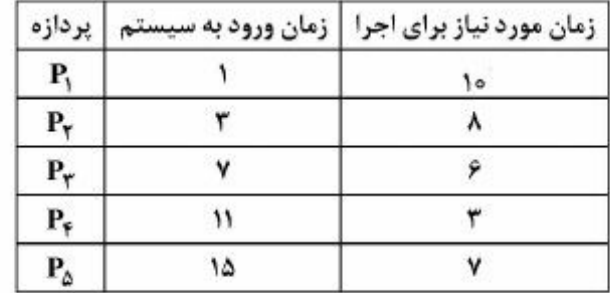

- $9/7$ ,  $15(1)$  $P/Y$  و  $Y$  $Y/Y$   $9$   $Y$  ( $Y$  $Y/Y$ ,  $Y$
- ۷۶-- فرض کنید دیسکی دارای ۱۰۰ سیلندر است (سیلندر ۰ تا ۹۹) و رفتن هد خواندن و نوشتن از یک سیلندر به سیلندر مجاور، یک واحد زمان طول می *کشد.* در زمان صفر، هد در سیلندر صفر قرار دارد و هیچ درخواستی موجود نیست. شش درخواست در زمانهایی که در جدول نشان داده است مطرح میشوند. اگر از الگوریتم آسانسور استفاده شود، زمان لازم برای پاسخ دادن به هم<mark>ه</mark> درخواستها چقدر است؟ (در زمانهایی که هد در حال حرکت است، رسیدن یک درخواست باعث تغییر مقصد هد در آن حرکت نمیشود. از زمان گردش دیسک هم صرفانظر كنيد.)

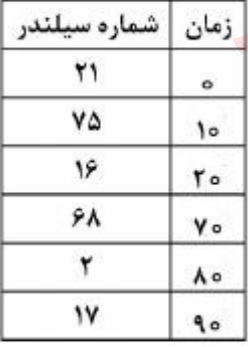

- $154(1)$
- IVY (Y
- $199(T$
- $Y \circ \circ$  (۴

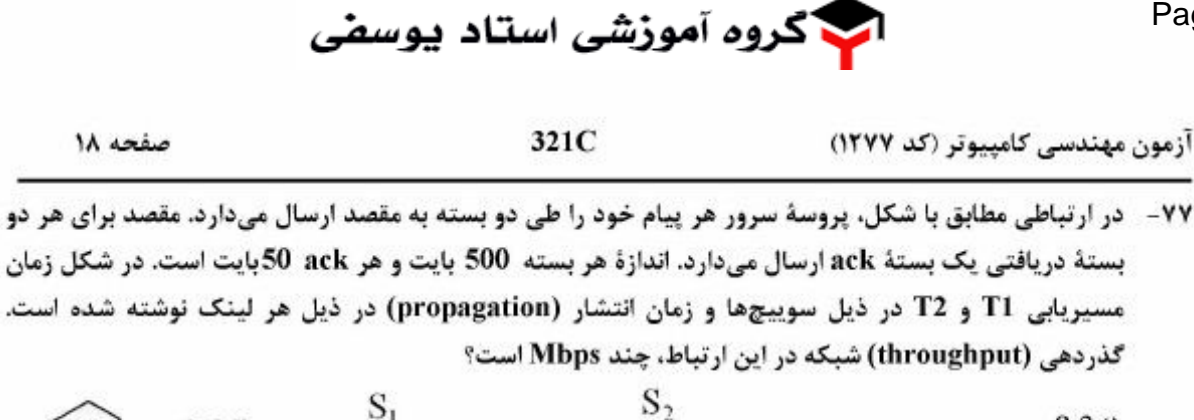

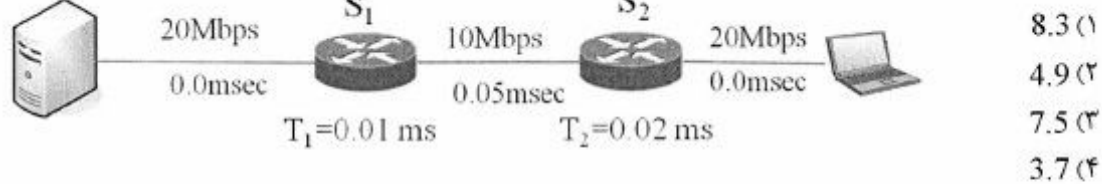

۷۸− TCP Reno قایلی را به 32 بسته تبدیل کرده و برای مقصدی ارسال میکند. اگر بسته 27 ام به مقصد نرسد و مكاتيزم GBN فعال باشد، چند RTT زمان صرف ارسال فايل خواهد شد؟ (سطح آستانهٔ پنجره ارسال را برای مرحله " شروع آهسته" چهار در نظر بگیرید.)

 $7()$ 

Page 18

- $8<sub>0</sub>$
- $9<sup>0</sup>$
- $10(f)$
- در شبکهٔ زیر کاربران حاضر در LAN در حال دریافت فایل از سرورهای واقع در اینترنت میباشند. فــرض کنیــد  $-Y<sup>q</sup>$ متوسط زمان دریافت یک فایل هنگــامیکــه cache serve فعــال نیســت 2 ثانیــه اســت. پــس از فعــال شــدن cache serve متوسط زمان دريافت يك فايل 1.7 ثانيه بوده و نرخ اصابت در cache serve چهل درصد است. متوسط زمان صرف شده برای هر فایل در LAN، چند Sec است؟
	- $1()$ 
		- $1.1<sub>0</sub>$
		- $1.5$   $($
	- $1.25(f)$

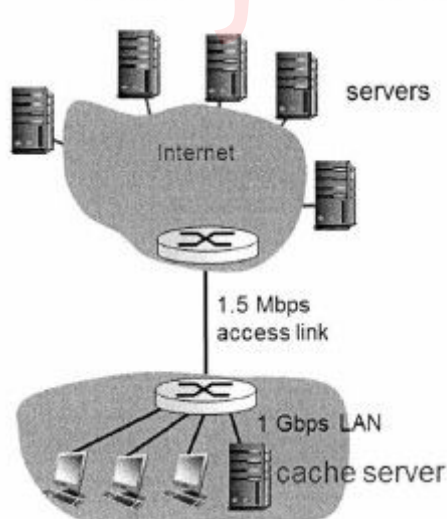

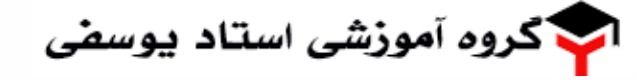

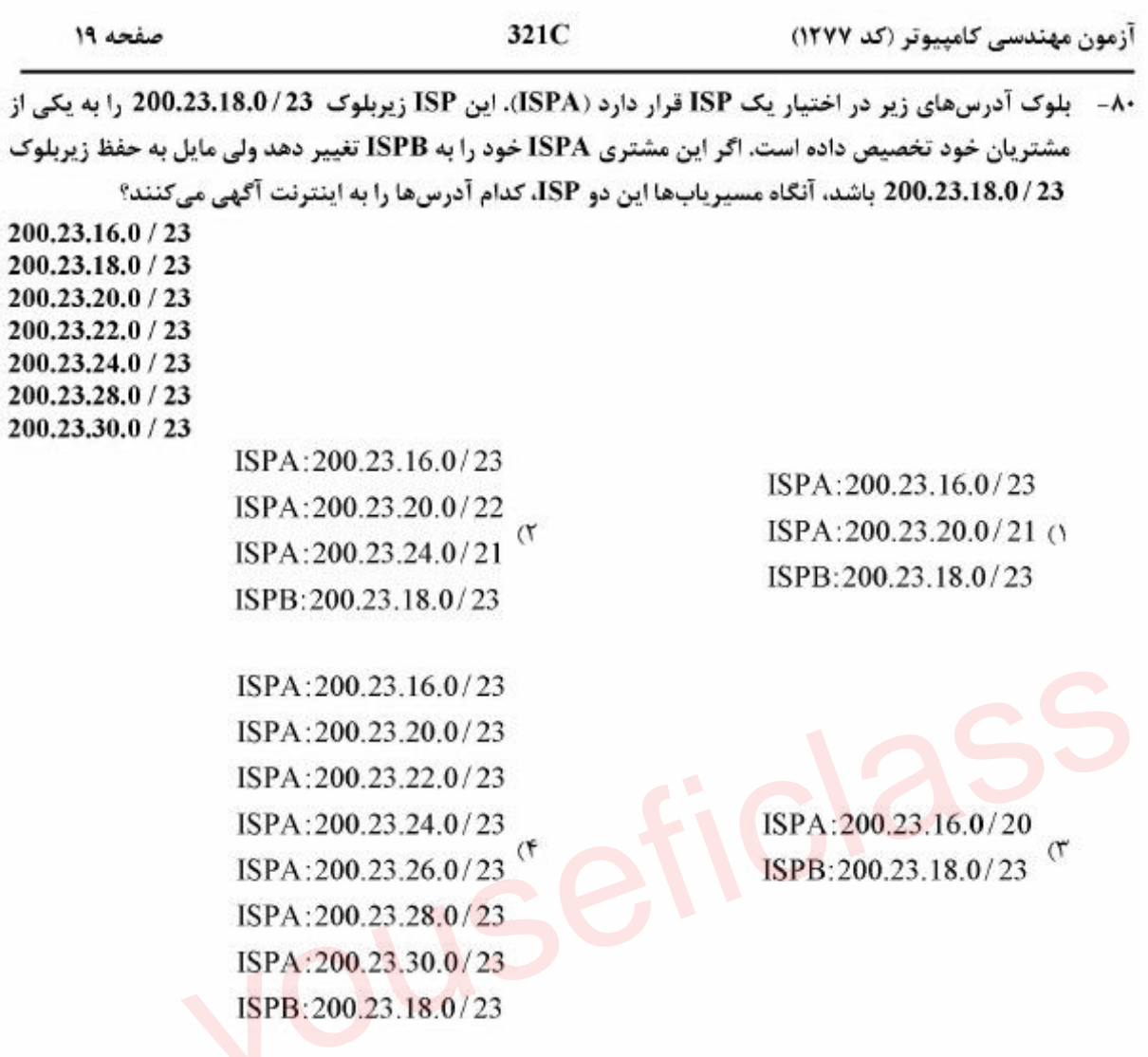

<sub>ه</sub>های کامپیوتری (مدارهای الکتریکی، الکترونیک دیجیتال <mark>و VLSI،</mark> سیگنالها و ر<u>س تخصصی معماری۔</u><br>ستم*ھا):* 

۸۱ – شرایط اولیه در مدار نشان داده شده صفر و آپ امپ ایدئال است. کدام مورد در خصوص جریان سلف درست اس<br>۱۴ ۱) بهازای  $\alpha = \frac{-\rho r}{\rho f}$  پاسخ i از نوع میرایی بحرانی میباشد.<br>۲) بهازای  $\alpha = \frac{-\rho r}{\rho r}$  پاسخ i از نوع میرایی بحرانی میباشد. i<br>۲) بهازای  $\alpha = \frac{-\rho r}{\rho r}$  پاسخ i از نوع نوسانی میباشد. CH 囚 ) بەازای  $\frac{-\rho_{\dagger}}{\rho_{\dagger}}$  پاسخ  $i$  از نوع نوسانی میباشد. ۴  $\frac{d\delta}{dt}$  $e_s =$ 

Page 20

آزمون مهندسی کامییوتر (کد ۱۲۷۷)

گروه آموز*شی* استاد بوسف*ی* 

321C

صفحه ۲۰

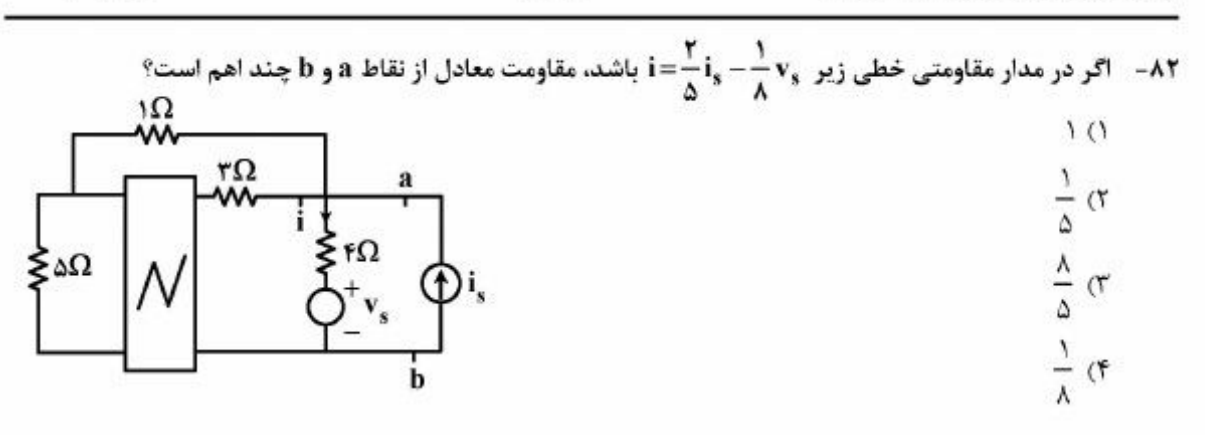

۸۳- در مدار زیر امپدانس دیده شده از دو سر منبع ۷<sub>۲</sub> برحسب اهم کدام است؟

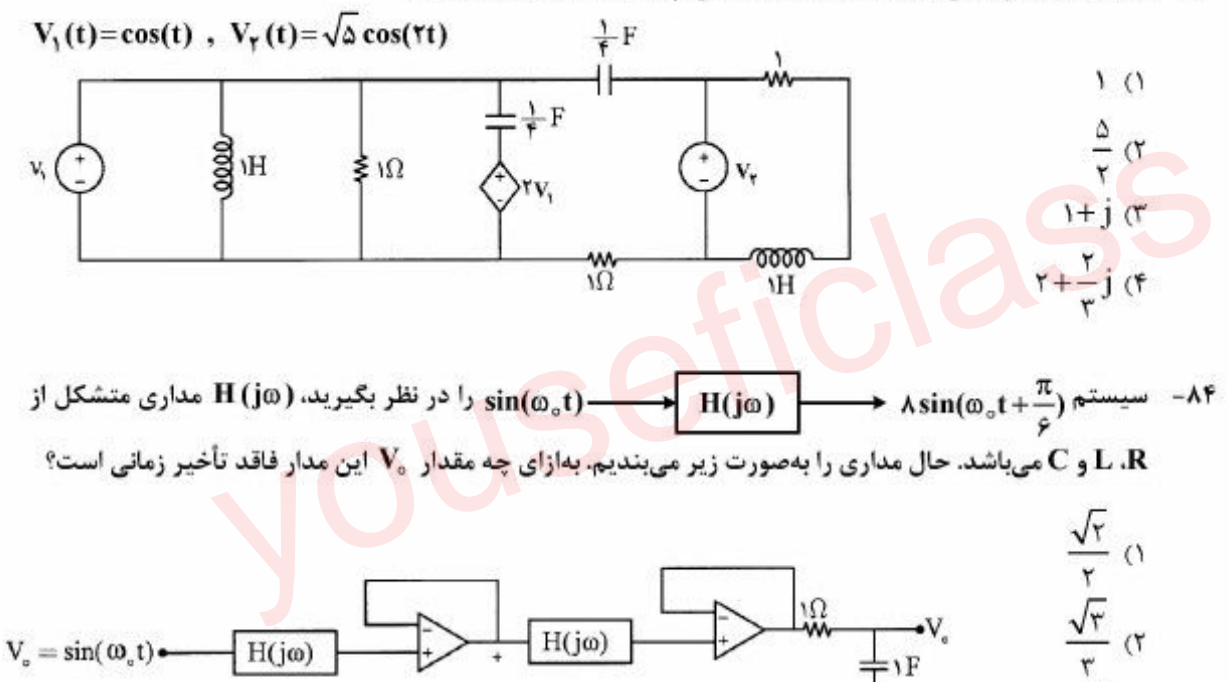

 $\frac{\sqrt{r}}{r}$  or  $\sqrt{r}$  (۴

۸۵ – شبکهٔ N از عناصر RLC تشکیل شده است. اگر  $\rm V_{s_1}(t)=V_{s_1}^{\phantom i}(t)$ یک منبع سینوسی باشد، توان متوسط تحویل داده شده به مقاومت ۱ اهمی برابر ۱ وات است. اگر  $\rm V_{s}(t)=V_{s_{\gamma}}(t)$  یک منبع سینوسی باشد، توان متوسط تحویل داده شده به مقاومت ۱ اهمی برابر ۹ وات است. اگر ( Vs (t)=  $V_{s_{\rm y}}(t) = V_{s_{\rm y}}(t)$  باشد، توان متوسط تحویل داده شده به مقاومت ۱ اهمی برحسب وات کدام یک از مقادیر زیر نمیتواند باشد؟

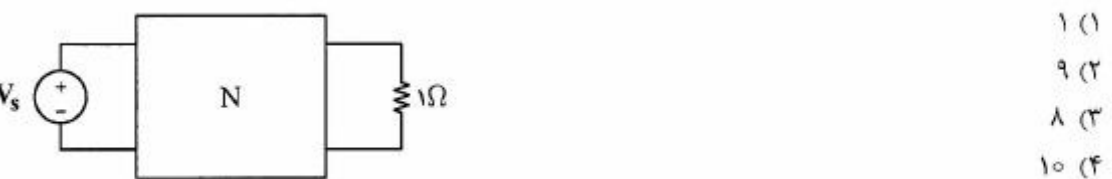

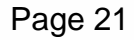

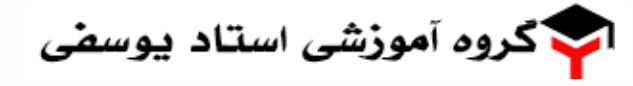

آزمون مهندسی کامییوتر (کد ۱۲۷۷)

321C

صفحه ٢١

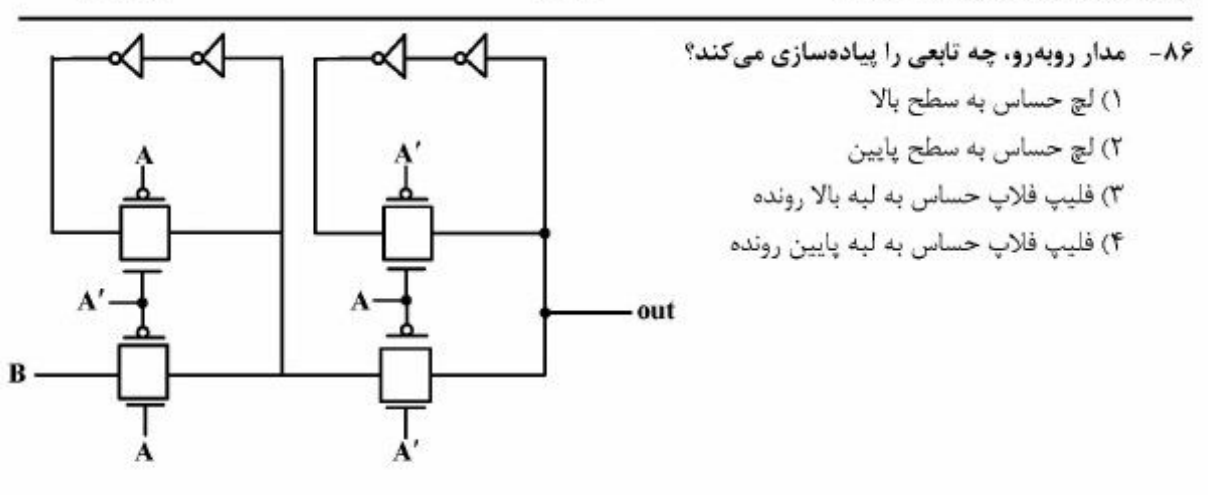

۸۷- یک تراشه دیجیتال با تکنولوژی ۶۵nm و  $\rm V_{DD}$  با فرکانس ۹۰۰MHz می کند. همین تراشه پس از ساخت مجدد با تکنولوژی ۴۵nm و  $\rm V_{DD}$  //۶GHz با فرکانس ۱/۶GHz کار میکند. اگر در هر دو حالت درصد توان استاتیک به توان دینامیک یکسان بوده و توانهای کل نیز یکسان باشند، کدام مورد نسبت ظرفیت خازنی تراشه ۶۵nm به ظرفیت خازنی تراشه ۴۵nm است؟

- $0/10(1)$
- $\bigcup$  (
	- $1/T(T)$
- $1/\Delta$  (۴
- ۸۸- در مدار زیر، جهت تولید سیگنال کلاک از یک نوسانگر حلقوی (Ring) استفاده شده است. اگر ظرفیت خازن ورودي FF دو برابر خازن ورودي وارون كننده باشد. با فرض تأخير ١ns براي هر وارون كننده، فركانس كاري FF جند ns است؟

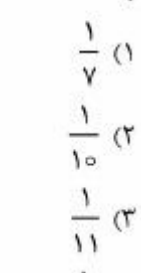

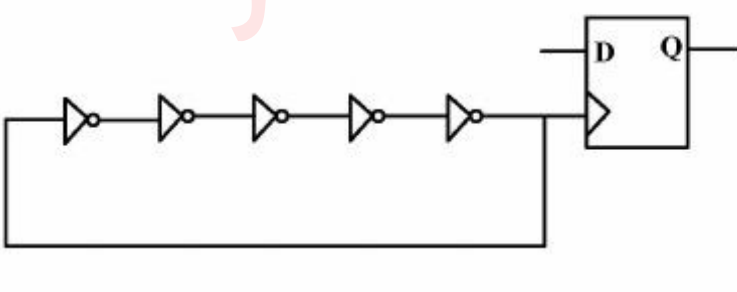

 $\frac{1}{15}$  (f)

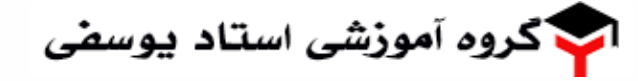

آزمون مهندسی کامییوتر (کد ۱۲۷۷)

TY socio

89- برای مدار زیر .VoI برابر چند میلی ولت است؟ (از اثر بدنه صرف:نظر کنید و فرض کنید که مقدار ولتاژ ورودی در حالت high ، ۱ ولت باشد.)  $(v_{DD} = v, |v_{tn}| = |v_{tn}| = \circ/7v$ ,  $k'_n = 7k'_n$ ,  $\sqrt{\circ/7\pi} \approx \circ/79$ ,  $\sqrt{1/770} \approx 1/19$ ,  $\sqrt{1/7} \approx 7/19$  $T/\Delta$  ()  $9/8(1)$ out  $10(f)$  $=$   $\hat{z}$ **IT (۴**  $\frac{1}{L} = r$ L

۹۰- – ساختار جمع کننده ۱۶ بیتی انتخاب رقم نقلی (carry-select adder) شکل زیر نمایش داده شده است. تمامی <mark>ورو</mark>دیها در ابتدا به صفر مقداردهی شدهاند. بیشترین تأخیر این جمع کننده چند نانوثانیه است؟ (تأخير مالتي يلكسر: ٢٥٥ نانوثانيه، تأخير Setup: 100 نانوثانيه، تأخير محاسبه جمع: ١٧٥ نانوثانيه، تأخير محاسبه رقم نقلی برای هر بیت: 100 پیکوثانیه)

- $XYQ()$
- $11Y\Delta(T)$
- I FYD (٣
- 19YD (F

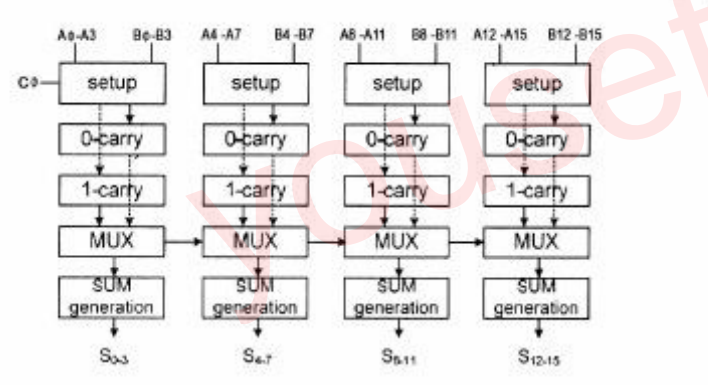

- ۹۱- ۔ فرض کنید یک گیت NAND سه ورودی با منطق CMOS پیادهسازی شده باشد. در این گیت، شبکه بالابر و پایین ر طوری اندازهگذاری شدهاند که میزان جریاندهی آنها دو برابر شبکه بالابر و پایین ر یک معکوس کننده پایه است. این گیت ۳ گیت NAND مشابه با خودش را درایو (تحریک) میکند. با فرض اینکه مقدار ثابت زمانی معکوس کننده واحد برابر ۱۵ پیکو ثانیه و μ<sub>n</sub> = ۲μ<sub>p</sub> باشد، تأخیر واقعی این گیت چند پیکو ثانیه است؟
	- $100(1)$
	- $170(f)$
	- $11° \circ (1)$
	- ۱۶۵ (۴

صفحه ۲۳

321C

۹۲- 67 تابع (F=A(B+C+D به دو صورت زیر پیادهسازی شده و اندازه ترانزیستور به گونهای انتخاب شده است تا جریان دهی هردو ترانزیستور درزمان فرود خروجی Z برابر باشد. برای اینکه سرعت گیت ۱ نسبت به گیت ۲

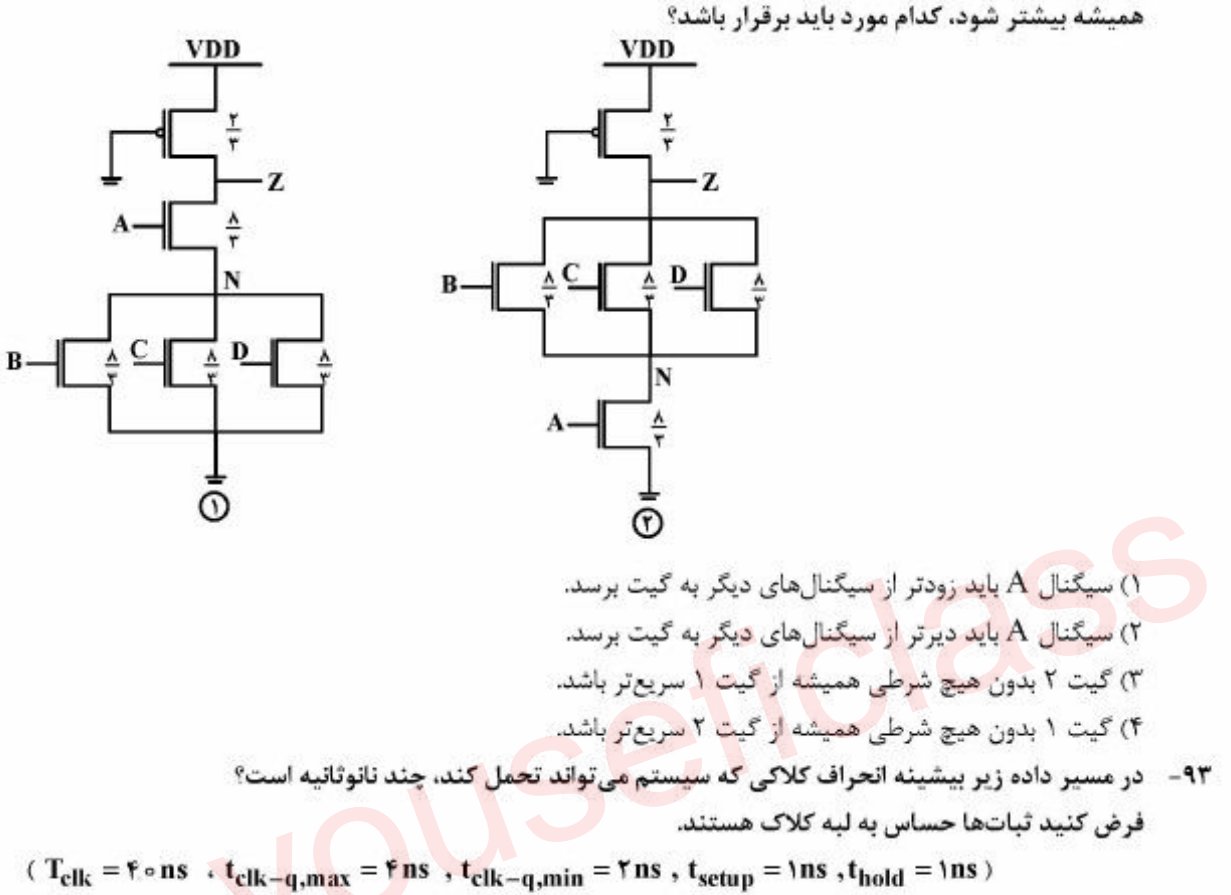

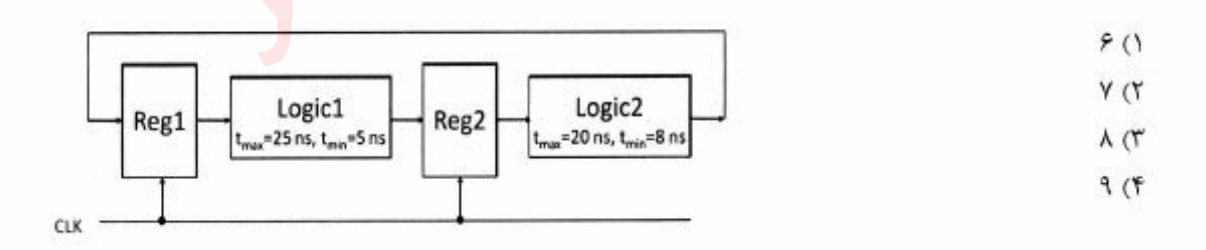

۹۴- کدام مورد درخصوص سیستم گسسته زیر درست است؟

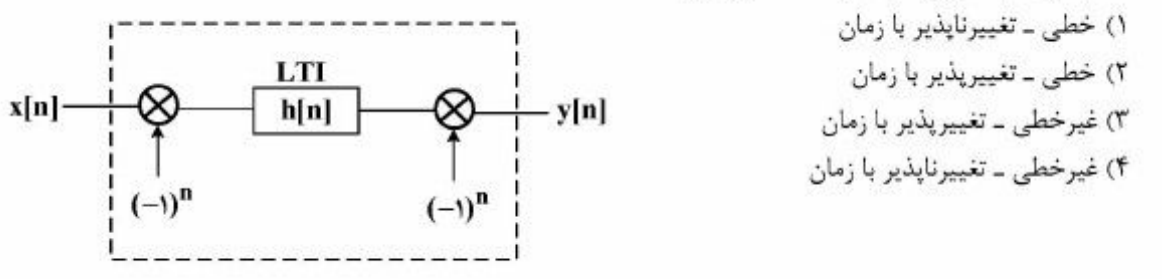

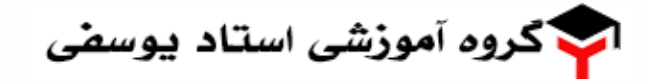

آزمون مهندسی کامپیوتر (کد ١٢٧٧)

$$
321C
$$

صفحه ۲۴

۹۷- کدام مورد، پاسخ پلهٔ سیستمی به سیگنال ورودی (۲-۲)k76(t-۲+(x(t)=5) که در شکل نشان داده شده است؟

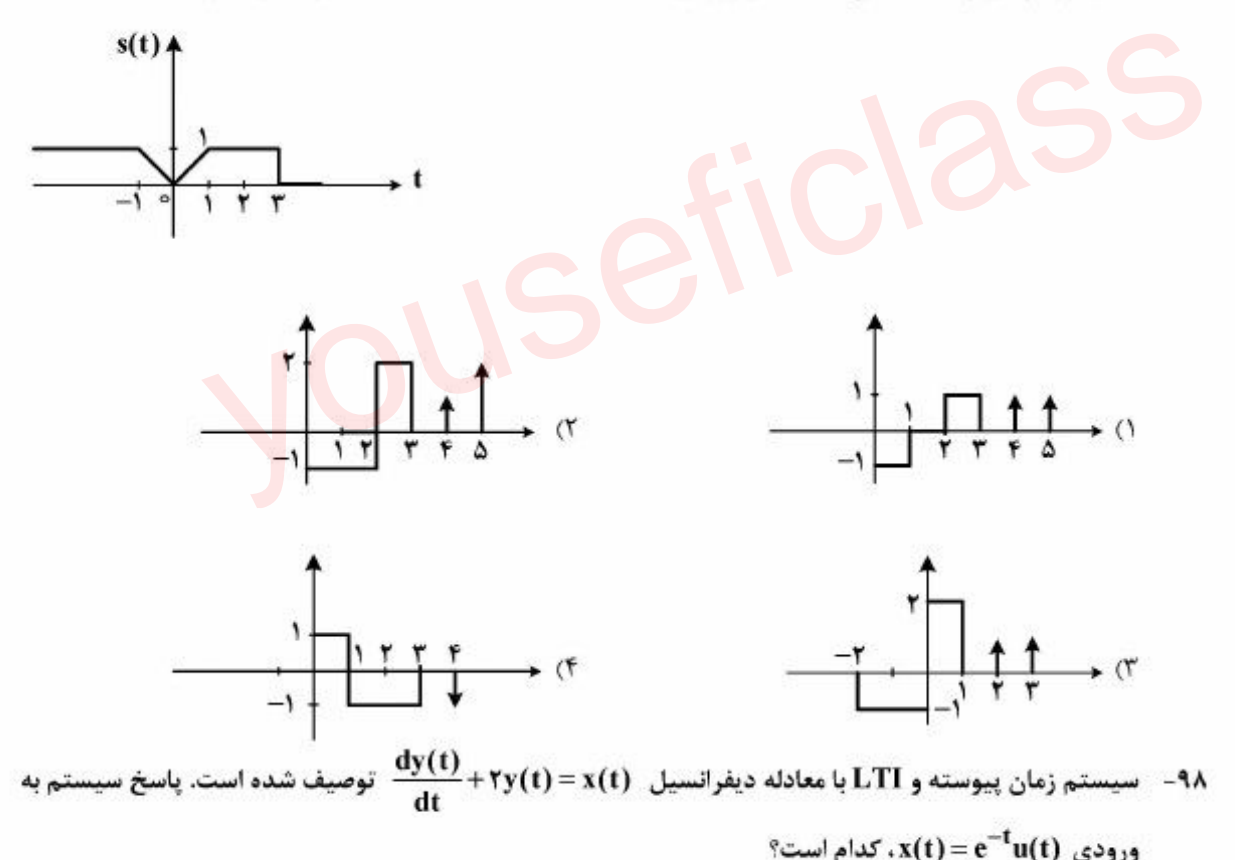

$$
(re^{-t} + re^{-\tau t})u(t) \quad (1)
$$
\n
$$
(re^{-t} + re^{-\tau t})u(t) \quad (1)
$$
\n
$$
(re^{-t} - e^{-\tau t})u(t) \quad (1)
$$
\n
$$
(e^{-t} - e^{-\tau t})u(t) \quad (1)
$$

 $(e^{-t} + e^{-\tau t})u(t)$  (f

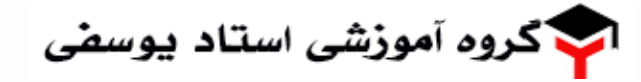

10 des-  
\n11 (14) 
$$
v(t)
$$
 (i)  $v(t)$  (ii) =  $\tau u(\omega + \tau) - \tau u(\omega - \tau)$   
\n221C  
\n231C  
\n241  
\n251  
\n261  
\n272  
\n283  
\n294  
\n201  
\n201  
\n211  
\n221  
\n232  
\n243  
\n244  
\n245  
\n246  
\n247  
\n248  
\n249  
\n240  
\n241  
\n241  
\n242  
\n249  
\n240  
\n241  
\n241  
\n242  
\n243  
\n244  
\n245  
\n246  
\n249  
\n240  
\n241  
\n241  
\n242  
\n243  
\n245  
\n246  
\n249  
\n240  
\n241  
\n242  
\n243  
\n245  
\n246  
\n249  
\n240  
\n241  
\n242  
\n243  
\n245  
\n249  
\n240  
\n241  
\n240  
\n241  
\n242  
\n243  
\n245  
\n246  
\n249  
\n240  
\n241  
\n242  
\n243  
\n245  
\n246  
\n249  
\n240  
\n241  
\n249  
\n240  
\n241  
\n242  
\n243  
\n245  
\n246  
\n249  
\n240  
\n241  
\n242  
\n243  
\n245  
\n246  
\n247  
\n249  
\n240  
\n241  
\n240  
\n241  
\n242  
\n243  
\n245  
\n246  
\n247  
\n249  
\n240  
\n241  
\n240  
\n241  
\n242  
\n249  
\n240  
\n241  
\n242  
\n243  
\n244  
\n245  
\n246  
\n247  
\n249  
\n240  
\n241  
\n242  
\n

-۱۰- ورودی یک سیستم زمان گسسته LTI با پاسخ ضربه  $\ln\lfloor n\rfloor = (\frac{1}{r})^n$  بهصورت  $\ln\left(-\frac{1}{r}\right) = \frac{1}{r}$  است. خروجی این سیستم در لحظه n = ۲، کدام است؟

دروس تخصصی نرم|فزار، شبکههای کامپیوتری، رایانش امن (کامپایلر، پایگاه دادهّها، هوش مص<mark>ن</mark>وعی):

۱۰۱ - کدام گزینه در مورد گرامر G، درست است؟

 $\frac{-1}{5}$  (1)

 $\frac{1}{9}$  or

 $\frac{1}{11}$  or

 $1(f$ 

 $G:$  $S \rightarrow aAa \mid Bb$  $A \rightarrow aB \mid \epsilon$  $B \rightarrow bB$ |s

> ۱) (۱) LL(۱) است. ٢) به ازای تمام ۱≤ LL(K) است.  $K > 7$  است بهطوری که  $LL(K)$  (۳ ۴) LL(۲) است ولی LL(۱) نیست.

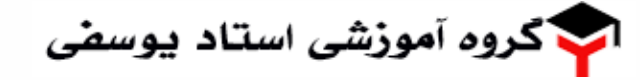

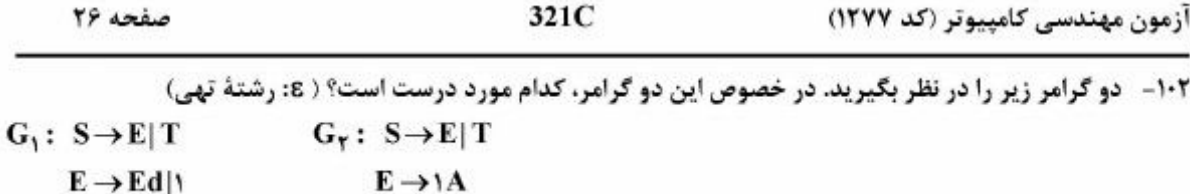

 $T \rightarrow abE$  acE  $A \rightarrow dA \mid \epsilon$  $T \rightarrow aB$  $B \rightarrow bE$ |cE

> ا) گرامر G, (() LL() نیست و گرامر G, (() LL() است و با هم معادل نیستند. (۲) گرامر G, (۱) LL(۱) نیست و گرامر G, (۱) LL(۱) است و هر دو معادلند. ۳) هیچ کدام از گرامرها (LL(۱ نیستند و با هم معادلند. ۴) هر دو گرامر (()LL هستند و با هم معادلند.

> > 10- درخت تجزیهٔ زیر معرف کدام نوع عبارت است؟

- $(int \rightarrow int) \rightarrow (int \times int)$  ()
- $((int \times int) \rightarrow int) \rightarrow int$  (۲)
- $(int \rightarrow int) \times (int \rightarrow int)$  (
- $(int \times int) \rightarrow (int \rightarrow int)$  (f

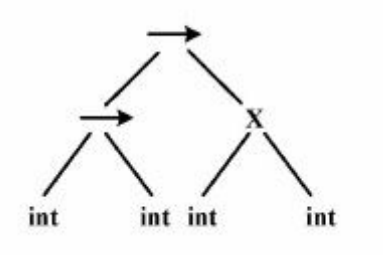

۱۰۴- اگر برنامهنویسی Lex مربوط به کلمه رزرو شده while را با غلط املایی به صورت whlie بنویسد، کدام خطا را از سوی کامپایلر دریافت میکند؟ ۱) خطای ناشناخته

- ۲) خطای معنایی (Semantic)
	- ۳) خطای لغوی (Lexical)
	- ۴) خطای نحوی (Syntax)

۰۱۵ - کدام مورد رابطهٔ درست گرامرها با یکدیگر را نشان میدهد؟

- $LL(1) \subset SLR(1) \subset LALR(1) \subset LR(1)$  (1)
- $SLR(1) \subset LL(1) \subset LALR(1) \subset LR(1)$  (Y
- $LL(1) \subset LR(1)$ ,  $SLR(1) \subset LALR(1) \subset LR(1)$  (r
- $LL(1) \subset LALR(1) \subset LR(1)$ ,  $SLR(1) \subset LALR(1) \subset LR(1)$  (f

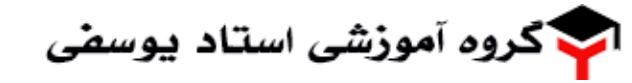

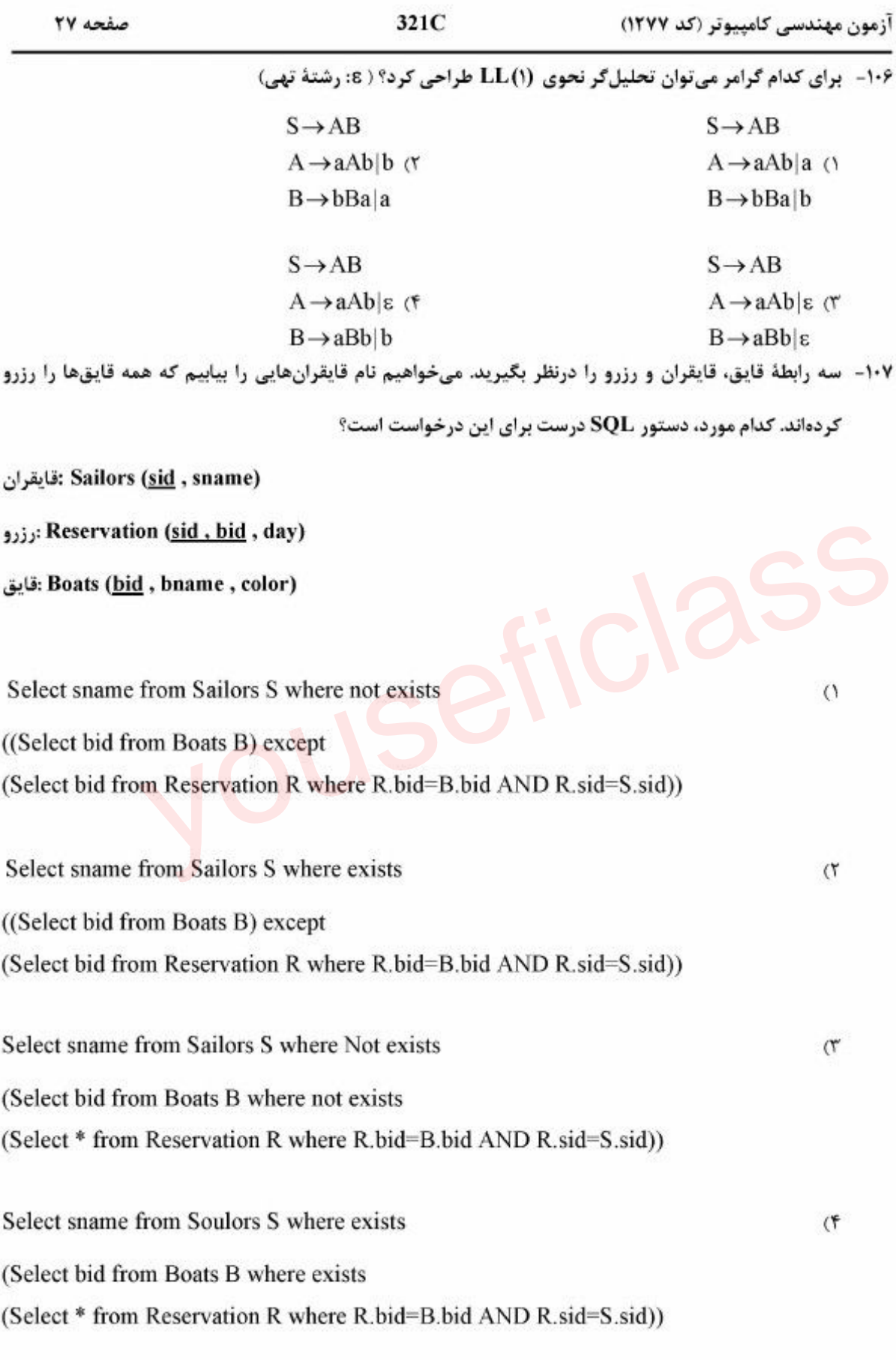

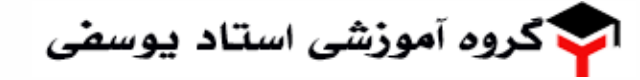

آزمون مهندسی کامپیوتر (کد ۱۲۷۷)

صفحه ٢٨

- ۱۰۸ رابطه (R(A,B,C,D,E و مجموعه وابستگیهای تابعی، F = {(A,B) → C , B → D , (D,E) → C} را درنظر بگیرید. کلید کاندید این رابطه کدام است؟  ${A,B,D}$   $\cap$ 
	- ${A,B,E}$
	- ${A, B, C, E}$  or
	- ${A, B, D, E}$  (\*

۱۰۹- عبارت جبر رابطهای «عنوان کتابهایی از انتشارات wiley که توسط هیچ عضوی امانت گرفته نشده» معادل كدام است؟

(ESBN , Title, Author , Pubisher : كتابها : Member (MID, Name, MDate) :اعضاء (Borrow (MID, ISBN, BDate, Duration) :امانت كتاب

 $\prod_{\text{~Title}>} (\sigma_{\text{publishedner}=\text{'wiley}}(Book)) - \prod_{\text{~SBN}>} (Bornow)$  ()  $\prod_{\text{~The, ISBN>}} (\sigma_{\text{publishedner}=\text{wiley}} \cdot (\text{Book}) ) + \prod_{\text{~SBN}>} (\text{Borrow})$  (  $\prod_{\text{}< \text{Title}} ((\prod_{\text{}< \text{ISBN}, \text{MID}>} (\text{Borrow}))_{*} \prod_{\text{}< \text{MID}>} (\text{Member})) \bowtie \text{Borrow})$  $\prod_{\text{lt}(Title)}((\prod_{\text{lt}(ISBN)} (\sigma_{\text{public}} = 'wiley \cdot (Book)) - \prod_{\text{lt}(ISBN)} (Borrow)) \bowtie Book)$ 

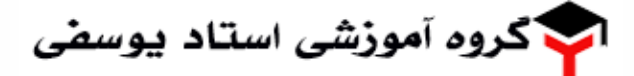

صفحه ٢٩

آزمون مهندسی کامپیوتر (کد ۱۲۷۷)

**۱۱۰ - کدام مورد، عبارت حساب رابطهای معادل «نام دانشجویانی که تمام دروس ۴ واحدی را اخذ کردهاند.» است؟** (STID, STName,...) ST دانشجویان

CO(COID, COName,Credit,...)

(STCO(STID,COID, Semester, Grade دروس انتخاب شده توسط دانشجويان

Rangevar STX Over ST

Rangevar COX Over<sub>CO</sub>

Rangevar STCOX Over STCO

STX.STName Where Forall COX (COX.Credit =4 AND Exists STCOX  $\langle \rangle$ (STCOX.STID=STX.STID AND STCOX.COID=COX.COID))

STX.STName Where Forall COX (COX. Credit != 4 OR Not Exists STCOX (٢ (STCOX.STID=STX.STID AND STCOX.COID=COX.COID))

STX.STName Where Not Exists COX (COX.Credit =4 AND Not Exists STCOX ( (STCOX.STID=STX.STID AND STCOX.COID=COX.COID))

STX.STName Where Exists STCOX (STCOX.STID=STX.STID AND Exists COX (\* (COX.COID=STCOX.COID AND COX.Credit=4))

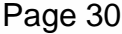

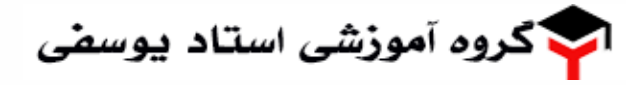

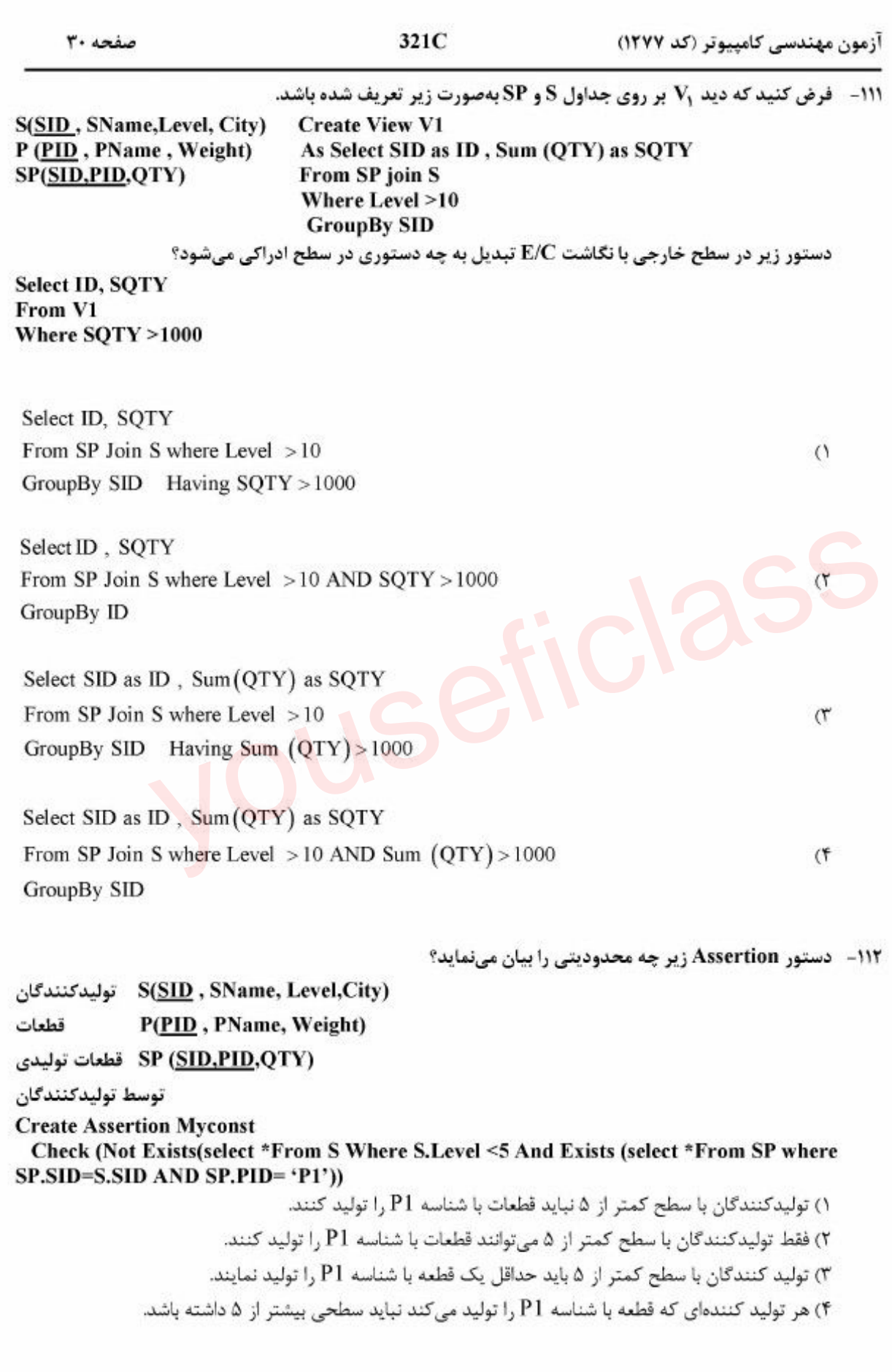

 $\textcircled{a}$  youseficlass 021-88922915

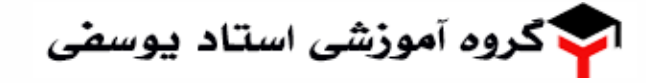

321C

آزمون مهندسی کامپیوتر (کد ۱۲۷۷)

۱۱۳ - برا فرض اینکه ,R و ,R دو رابطه باشند که هیچ صفت مشترکی نداشته باشند. اگر ,CK تنها کلید کاندید رابطه R, و CK و CK تنها كليد رابطه R, باشد، آنگاه كليد كانديد رابطة حاصل از ضرب كارتزين R, و R, (يعني  $?$  ، کدام است $( R, \times R_{\tau} )$  $CK, \Omega CK, \alpha$ CK, UCK, C  $CK, \times CK, \sigma$ هر دو کلید کاندید ,ابطه حاصل هستند. (CK, CK,  $\zeta$ ۴

۱۱۴ - میخواهیم گراف زیر را با سه رنگ رنگآمیزی نماییم. هیچ دو رنگ مشابهی نمیتوانند کنار یکدیگر باشند. اگر مقدار NT = red و V = green باشد، آنگاه این ناسازگاری با کدامیک از روشهای زیر قابل تشخیص است؟

- Forward checking ()
	- Arc-consistency (٢
	- Path-consistency (r
		- $T_{9}T_{0}$ موارد  $T_{e}$

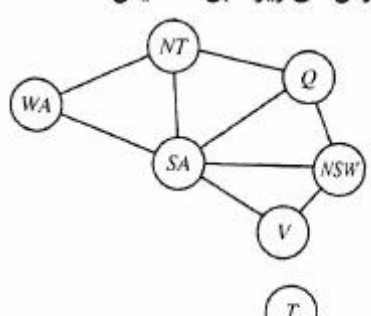

۱۱۵ – در منطق مرتبه اول کدام عبارت «گزاره همواره درست» نیست؟  $(\exists xP(x) \rightarrow Q) \rightarrow (\forall x(P(x) \rightarrow Q))$  ()  $((\neg P \rightarrow Q) \land (P \rightarrow R)) \rightarrow (\neg P \rightarrow R)$  (T  $(\exists x(P(x) \rightarrow Q(x))) \leftrightarrow (\forall xP(x) \rightarrow \exists xP(x))$  $(\forall xP(x) \rightarrow Q) \rightarrow (\forall x(P(x) \rightarrow Q))$  (f

۱۱۶- روبات برف پاککن در خودرو جزء کدام دسته از عاملهای هوشمند است؟ ١) واكنشى با حافظهٔ داخلى ۲) واکنشی ساده ۳) هدف گرا ۴) سودمندگرا

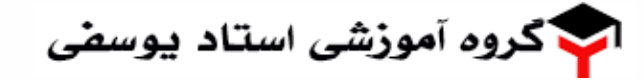

321C

آزمون مهندسی کامییوتر (کد ۱۲۷۷)

۱۱۷ - در مسألهٔ زیر برای رسیدن از G به G با استفاده از روش جستجوی هزینهٔ یکنواخت (uniform cost search) در حالت جستجوی گرافی، کدام گرهها بهترتیب پیمایش میشوند؟

> $SDEFG$   $\wedge$ **SADEFG** & **SADEBFG** (٣ **SADEBFCG** (\*

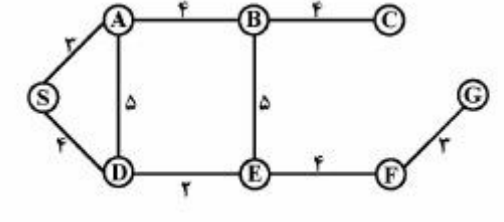

۱۱۸ - اگر KB یک پایگاه دانش بهصورت منطق گزارهای باشد، کدام جمله نادرست است؟

۱) اگر ∆⊒β آنگاه ۳۳–⊓  
۲۲ اگر ۲۶⊒⊒۵ ممکن است ۲۲ (KB ∧ B)
$$
K = \alpha
$$
۲۰۴ (۲  
۳) ممکن است یک جملهٔ ۵ وجود داشته باشد که ۲۴) هحیح باشد آنگاه ۲۲⊒(KB) ۵۸ (۴

- 11۹- در مورد بازی دونفره صفر جمع (Zero–Sum) اگر بخواهیم از الگوریتم Minimax استفاده کنیم تا حرکت **بهینه را برای بازیکن موردنظر پیدا کنیم، کدام مورد درست نیست؟**
- ۱) چنانچه سودمندی (utility) وضعیتهای پایانی بازی را در یک عدد مثبت ضرب نموده و با یک عدد ثابت جمع کنیم تأثیری در حرکت بهینه پیدا شده توسط minimax ندارد.
- ۲) اگر بازیکن حریف بهینه عمل نکند لزوماً الگوریتم minimax منجر به حداکثر کردن سودمندی (utility) برای بازیکن موردنظر نمے شود.
- ٣) الگوريتم هرس α-β تأثيري در كيفيت جواب به دست آمده توسط روش minimax ندارد و فقط زمان را کاهش مے دهد.
- ۴) سودمندی (utility) که برای بازیکن موردنظر با استفاده از این روش در مقابل حریف غیر بهینه به دست می آید، ممکن است کمتر از سودمندی (utility) به دست آمده در مقابل حریف بهینه باشد.

۱۲۰- در جستجوی درختی (tree-search) با استفاده از روشهای جستجوی ناآگاهانه (uniformed) کدام مورد درست نيست؟

۱) حافظهٔ لازم برای IDS بر حسب عمق، کم عمق،ترین ِگره هدف خطی است. ۲) حافظهٔ لازم برای BFS بر حسب عمق، کم عمق، ترین *گ*ره هدف نمایی است. ۳) حافظهٔ لازم برای DFS بر حسب عمق، کم عمق ترین گره هدف همیشه خطی است. ۴) حافظهٔ لازم برای جستجوی دوجهتی (bidirectional) بر حسب عمق، کم عمق، برین *گ*ره هدف نمایی است.